# Package 'DAMisc'

January 12, 2022

<span id="page-0-0"></span>Type Package

Title Dave Armstrong's Miscellaneous Functions

Version 1.7.2

Imports lattice, grid, car, effects, ggplot2, MASS, nnet, splines, xtable, boot, optiscale, AICcmodavg, latticeExtra, coda, clarkeTest, haven, survey, janitor, tidyr, tidyselect, tibble, magrittr, dplyr, rlang, jtools, DT, srvyr

Suggests carData, knitr, markdown, rmarkdown, rstan

#### VignetteBuilder knitr

Description Miscellaneous set of functions I use in my teaching either at the University of Western Ontario or the Inter-university Consortium for Political and Social Research (ICPSR) Summer Program in Quantitative Methods. Broadly, the functions help with presentation and interpretation of LMs and GLMs, but also implement some new tools like Alternating Least Squares Optimal Scaling for dependent variables, a Bayesian analog to the ALSOS algorithm. There are also tools to help understand interactions in both LMs and binary GLMs.

**Depends** R  $(>= 4.0.0)$ 

License GPL  $(>= 2)$ 

LazyLoad yes

RoxygenNote 7.1.1

NeedsCompilation no

Author Dave Armstrong [aut, cre]

Maintainer Dave Armstrong <dave@quantoid.net>

Repository CRAN

Date/Publication 2022-01-11 23:12:52 UTC

# R topics documented:

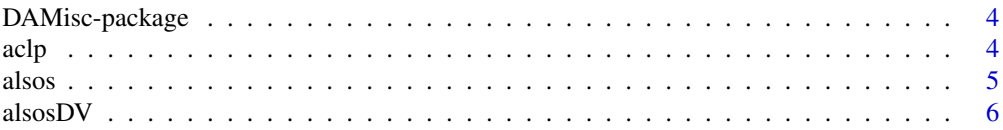

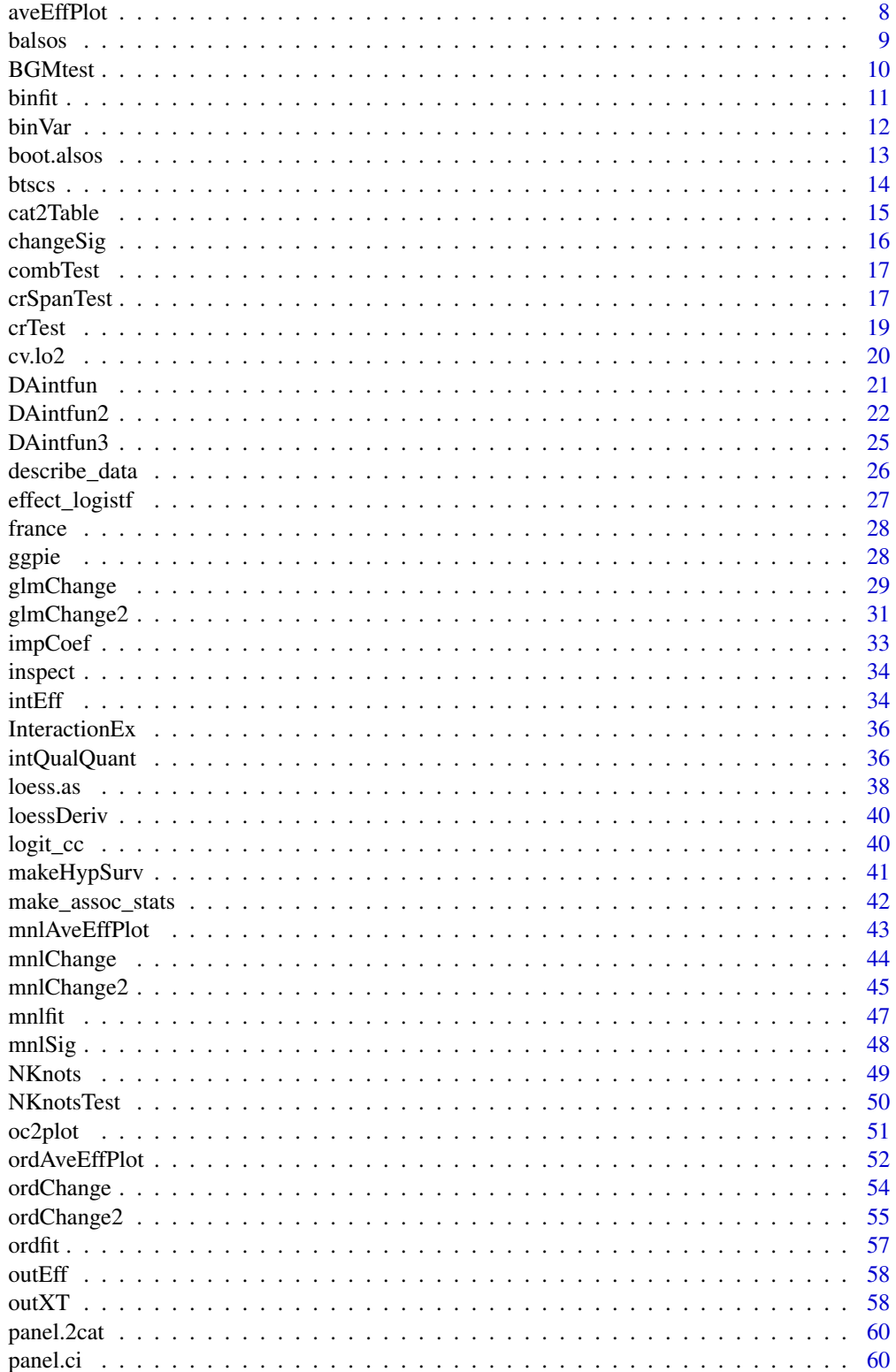

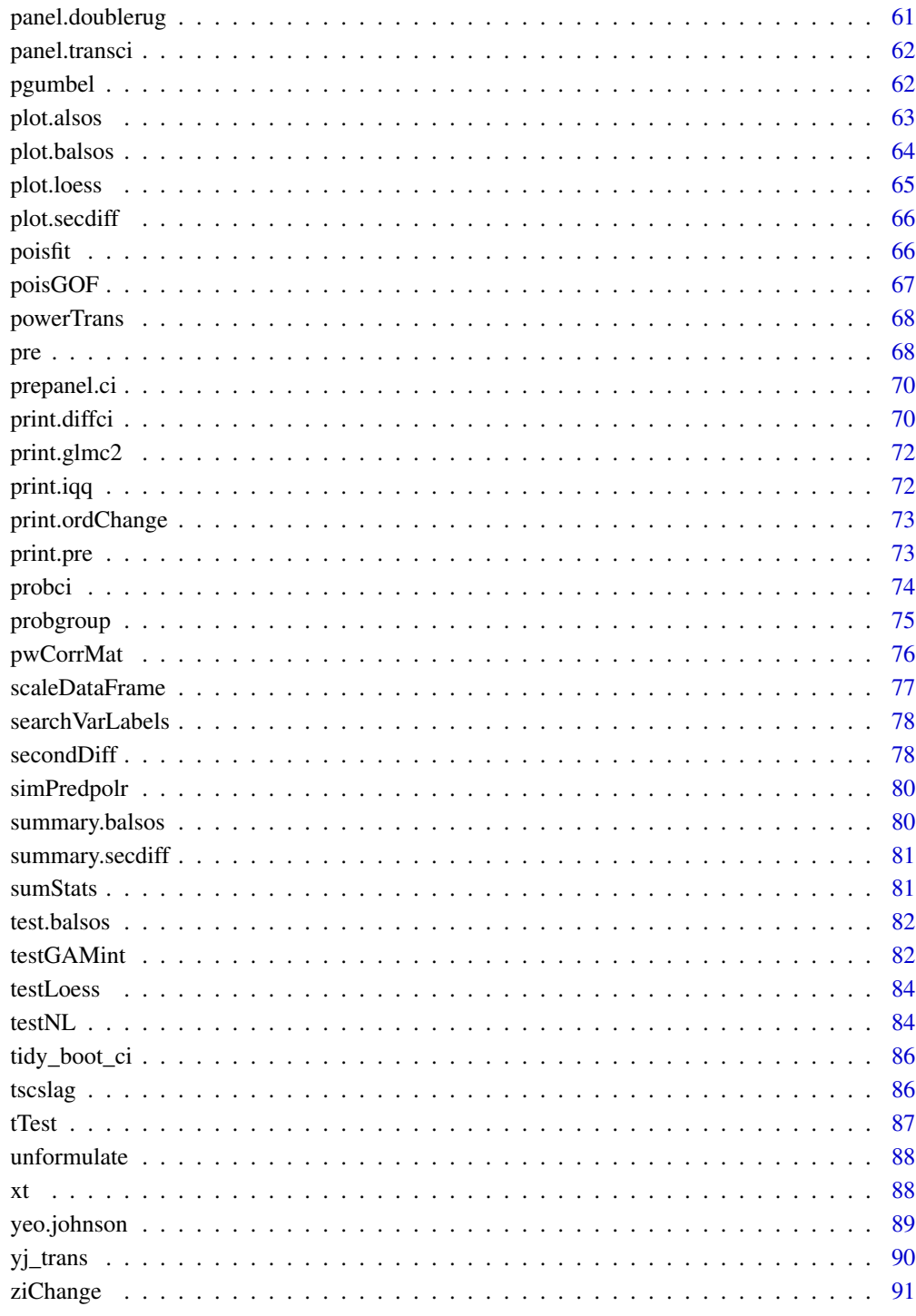

**Index** 

<span id="page-3-0"></span>

Functions to aid in the presentation of linear model results

#### Details

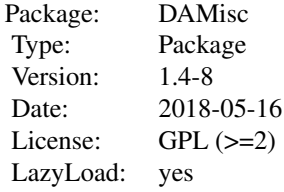

These are functions that help present linear model results. Largely, the represent alternatives in presentation to other R packages. For example, the factorplot function offers an alternative to David Firth's qvcalc package. This function calculates and presents exact variances of all simple contrasts. Both DAintfun and DAintfun2 are alternative ways of presenting interactions between two continuous variables. DAintfun2 gives results in line with the suggestions in Brambor, Clark and Golder (2006).

#### Author(s)

Dave Armstrong Maintainer: Dave Armstrong <davearmstrong.ps@gmail.com>

#### References

Armstrong, D.A. (2013) factorplot: Improving Presentation of Simple Contrasts in GLMs. The R Journal. 5, 4-15. Brambor, T., W.R. Clark and M. Golder. (2006) Understanding Interaction Models: Improving Empirical Analyses. Political Analysis 14, 63-82.

Berrym, W., M. Golder and D. Milton. (2012) Improving Tests of Theories Positing Interaction. Journal of Politics 74, 653-671.

aclp *Example data for btscs function*

#### Description

A subset of data from Alvarez et. al. (1996).

<span id="page-4-0"></span>alsos 5

# Format

A data frame with 4126 observations on the following 7 variables.

cname Country name country Numeric country identifier year Year of observation reg A dichotomous variable coded 1 for dictatorship, 0 for democracy gdpw GDP/worker, 1985 prices popg Population growth democ A dichotomous variable coded 1 for democracy, 0 for dictatorship, (1-reg)

#### References

Alvarez, M., J.A. Cheibub, F. Limongi and A. Przeworski. 1996. Classifying political regimes. Studies in Comparative International Development 31 (Summer): 1-37.

alsos *Alternating Least Squares Optimal Scaling*

# Description

Estimates the Alternating Least Squares Optimal Scaling (ALSOS) solution for qualitative variables.

#### Usage

```
alsos(
 os_form,
  raw_form = ~1,
  data,
  scale_dv = FALSE,
 maxit = 30,
  level = 2,process = 1,
  starts = NULL,
  ...
)
```
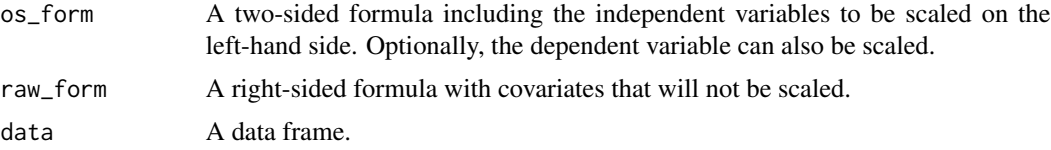

<span id="page-5-0"></span>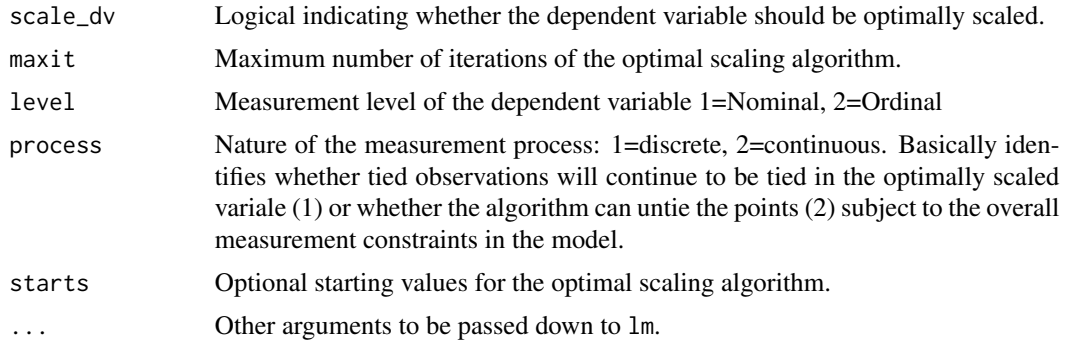

#### Value

A list with the following elements:

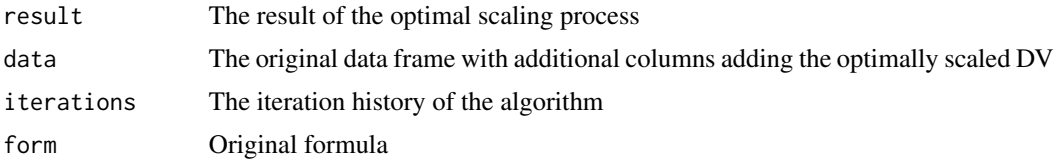

# Author(s)

Dave Armstrong and Bill Jacoby

#### References

Jacoby, William G. 1999. 'Levels of Measurement and Political Research: An Optimistic View' American Journal of Political Science 43(1): 271-301.

Young, Forrest. 1981. 'Quantitative Analysis of Qualitative Data' Psychometrika, 46: 357-388.

Young, Forrest, Jan de Leeuw and Yoshio Takane. 1976. 'Regression with Qualitative and Quantitative Variables: An Alternating Least Squares Method with Optimal Scaling Features' Psychometrika, 41:502-529.

alsosDV *Alternating Least Squares Optimal Scaling*

# Description

This is a wrapper for the newer alsos function which allows optimal scaling of both dependent and independent variables. I retain the old operationalization of alsosDV for backward compatability purposes.

#### Usage

```
alsosDV(form, data, maxit = 30, level = 2, process = 1, starts = NULL, \ldots)
```
#### $\alpha$ lsos $D$ V  $\alpha$  7

# Arguments

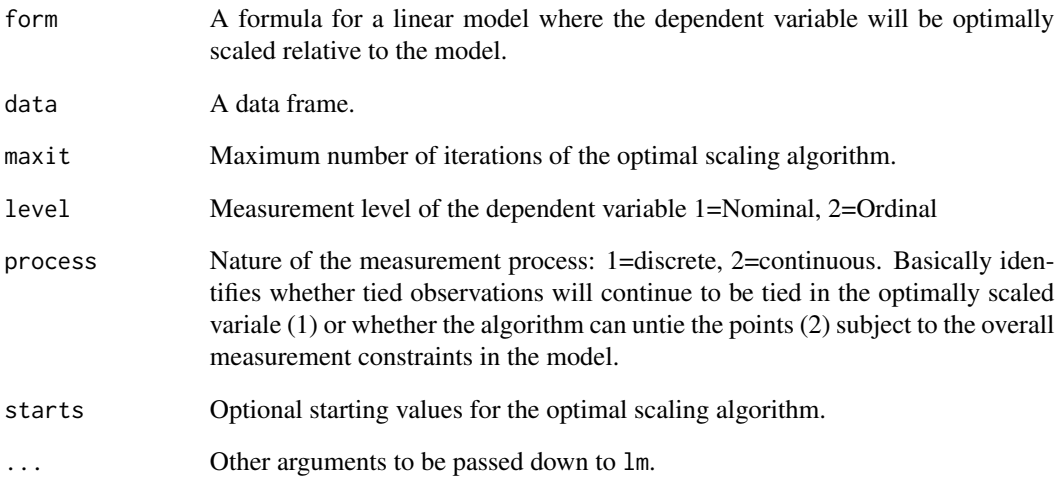

# Value

A list with the following elements:

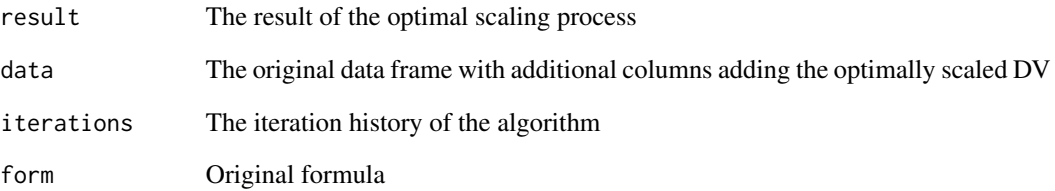

# Author(s)

Dave Armstrong and Bill Jacoby

# References

Jacoby, William G. 1999. 'Levels of Measurement and Political Research: An Optimistic View' American Journal of Political Science 43(1): 271-301.

Young, Forrest. 1981. 'Quantitative Analysis of Qualitative Data' Psychometrika, 46: 357-388.

Young, Forrest, Jan de Leeuw and Yoshio Takane. 1976. 'Regression with Qualitative and Quantitative Variables: An Alternating Least Squares Method with Optimal Scaling Features' Psychometrika, 41:502-529.

<span id="page-7-0"></span>

For objects of class glm, it calculates the change the average predicted probability (like the one calculated by glmChange2) for a hypothetical candidate set of values of a covariate.

# Usage

```
aveEffPlot(
  obj,
  varname,
  data,
 R = 1500,nvals = 25,
  level = 0.95,ciType = c("percent", "normal"),
  return = c("ci", "plot", "sim"),
  ...
)
```
#### Arguments

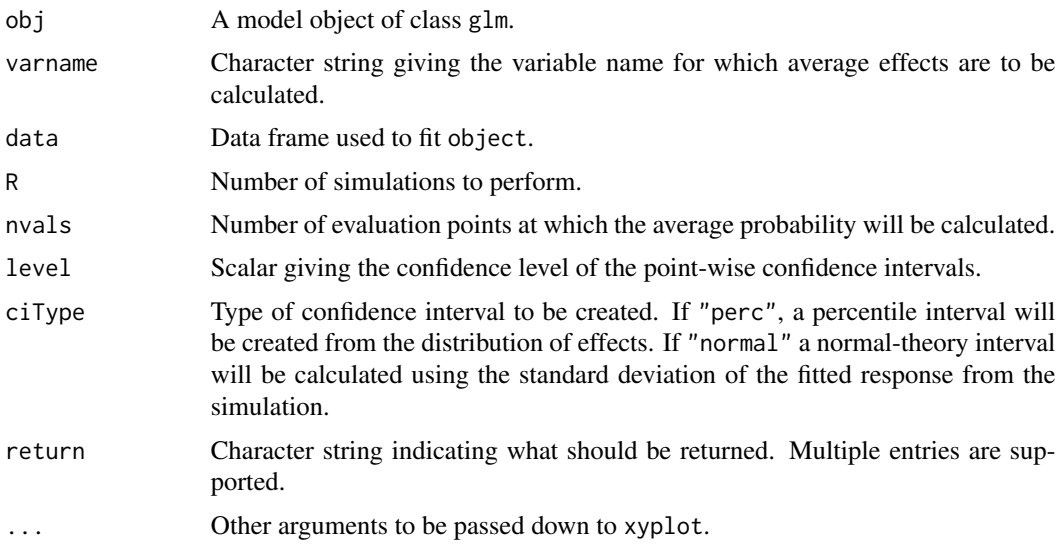

# Details

The function plots the average effect of a model covariate, for objects of class glm. The function does not work with poly unless the coefficients are provided as arguments to the command in the model (see example below).

#### <span id="page-8-0"></span>balsos **9**

# Value

A plot or a data frame

# Author(s)

Dave Armstrong

# Examples

```
data(france)
p <- poly(france$lrself, 2)
leftmod \leftarrow glm(voteleft \sim male + age + retnat +poly(lrself, 2, coefs=attr(p, "coefs")), data=france, family=binomial)
aveEffPlot(left.mod, "age", data=france, plot=FALSE)
```
balsos *Bayesian Alternating Least Squares Optimal Scaling*

#### Description

Estimates a Bayesian analog to the the Alternating Least Squares Optimal Scaling (ALSOS) solution for qualitative dependent variables.

#### Usage

```
balsos(
  formula,
 data,
  iter = 2500,
  chains = 1,
  alg = c("NUTS", "HMC", "Fixed_param"),
  ...
)
```
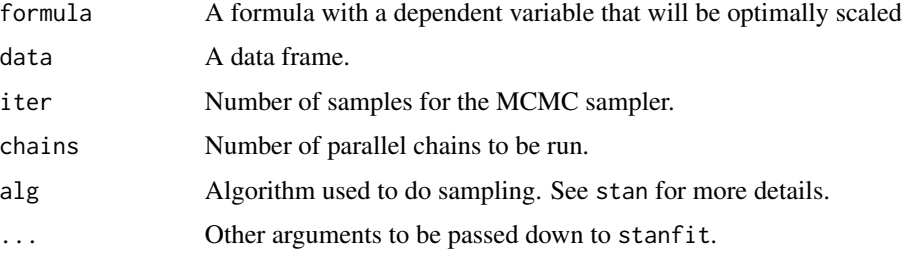

# <span id="page-9-0"></span>Details

balsos estimates a Bayesian analog to the Alternating Least Squares Optimal Scaling solution on the dependent variable. This permits testing linearity assumptions on the original scale of the dependent variable.

#### Value

A list with the following elements:

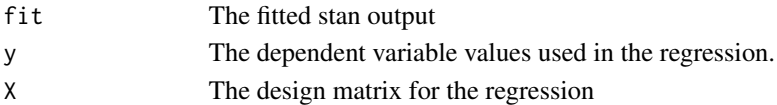

# Author(s)

Dave Armstrong

#### References

Jacoby, William G. 1999. 'Levels of Measurement and Political Research: An Optimistic View' American Journal of Political Science 43(1): 271-301.

Young, Forrest. 1981. 'Quantitative Analysis of Qualitative Data' Psychometrika, 46: 357-388.

Young, Forrest, Jan de Leeuw and Yoshio Takane. 1976. 'Regression with Qualitative and Quantitative Variables: An Alternating Least Squares Method with Optimal Scaling Features' Psychometrika, 41:502-529.

BGMtest *Tests the five Berry, Golder and Milton (2012) Interactive Hypothesis*

#### Description

This function tests the five hypotheses that Berry, Golder and Milton identify as important when two quantitative variables are interacted in a linear model.

#### Usage

```
BGMtest(obj, vars, digits = 3, level = 0.05, two.sided = TRUE)
```
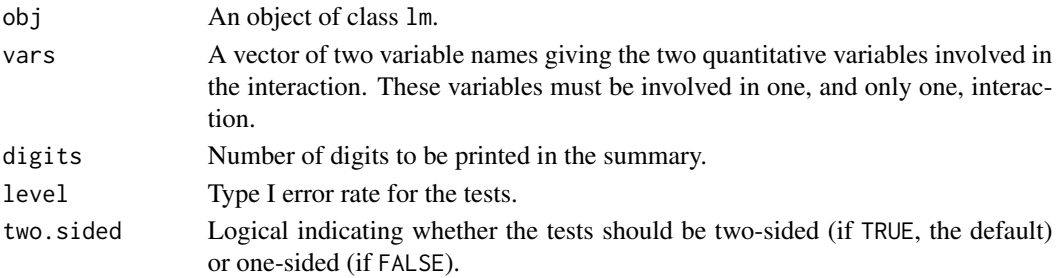

#### <span id="page-10-0"></span>binfit that the contract of the contract of the contract of the contract of the contract of the contract of the contract of the contract of the contract of the contract of the contract of the contract of the contract of th

# Value

A matrix giving five t-tests.

#### Author(s)

Dave Armstrong

# Examples

```
data(Duncan, package="carData")
mod <- lm(prestige ~ income*education + type, data=Duncan)
BGMtest(mod, c("income", "education"))
```
binfit *Scalar Measures of Fit for Binary Variable Models*

# Description

Calculates scalar measures of fit for models with binary dependent variables along the lines described in Long (1997) and Long and Freese (2005).

# Usage

binfit(mod)

#### Arguments

mod A model of class glm with family=binomial.

#### Details

binfit calculates scalar measures of fit (many of which are pseudo-R-squared measures) to describe how well a model fits data with a binary dependent variable.

# Value

A named vector of scalar measures of fit

#### Author(s)

Dave Armstrong

# <span id="page-11-0"></span>References

Long, J.S. 1997. Regression Models for Categorical and Limited Dependent Variables. Thousand Oaks, CA: Sage.

Long, J.S. and J. Freese. 2005. Regression Models for Categorical Outcomes Using Stata, 2nd ed. College Station, TX: Stata Press.

# Examples

```
data(france)
leftmod \leftarrow glm(voteleft \sim male + age + retnat +poly(lrself, 2), data=france, family=binomial)
binfit(left.mod)
```
binVar *Bin a Variable*

# Description

Bins a continuous variable into a categorical variable

#### Usage

```
binVar(
  x,
  bins = 4,
  method = c("intervals", "proportions"),
  labels = FALSE,include.lowest = TRUE,
  right = FALSE,
  ...
\mathcal{L}
```
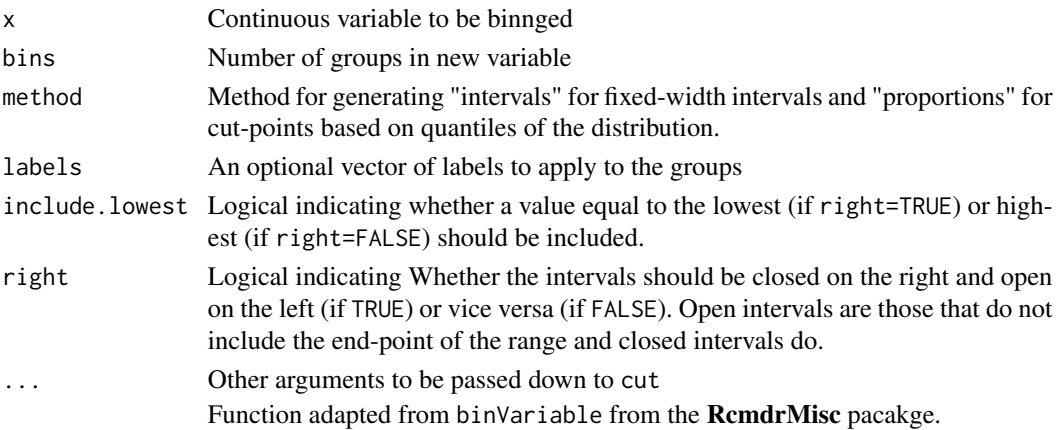

#### <span id="page-12-0"></span>boot.alsos and the set of the set of the set of the set of the set of the set of the set of the set of the set of the set of the set of the set of the set of the set of the set of the set of the set of the set of the set o

# Value

A factor

# Author(s)

John Fox

boot.alsos *Bootstrapping function for the ALSOS algorithm*

# Description

Executes a non-parametric bootstrap for the alsos algorithm to get uncertainty estimates for the optimally scaled values of the variables.

# Usage

```
boot.alsos(
 os_form,
 raw_form = ~1,
 data,
  scale_dv = TRUE,
 maxit = 30,
 level = 1,process = 1,
  starts = NULL,
 R = 50,
 conf. level = 0.95,return = c("data", "boot.obj", "both"),
  ...
)
```
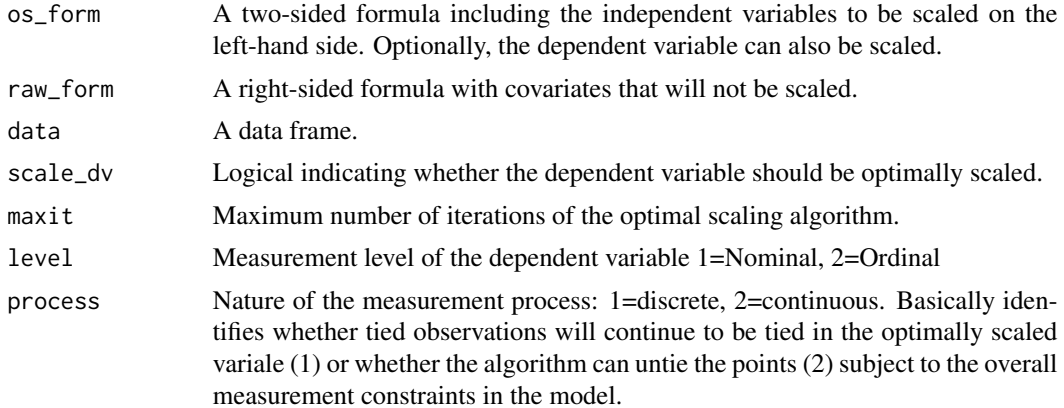

<span id="page-13-0"></span>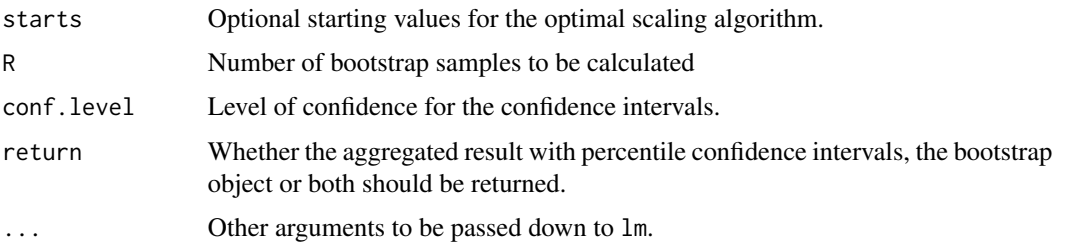

#### Value

A list with either data and/or boot.obj entries.

btscs *Generate Spells for Binary Variables*

# Description

Beck et. al. (1998) identified that binary time-series cross-section data are discrete-time duration data and time dependence can be modeled in a logistic regression by including a flexible function (e.g., cubic spline) of time since the last event as a covariate. This function creates the variable identifying time since last event.

#### Usage

btscs(data, event, tvar, csunit, pad.ts = FALSE)

# Arguments

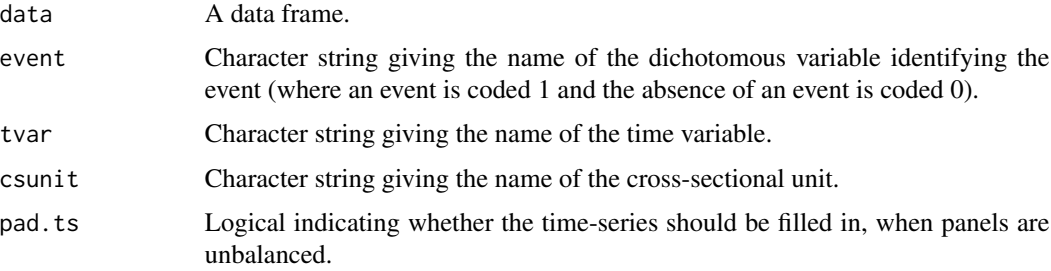

# Value

The original data frame with one additional variable. The spell variable identifies the number of observed periods since the last event.

#### Author(s)

Dave Armstrong

#### <span id="page-14-0"></span>cat2Table 15

#### References

Alvarez, M., J.A. Cheibub, F. Limongi and A. Przeworski. 1996. Classifying political regimes. Studies in Comparative International Development 31 (Summer): 1-37.

Beck, N.. J. Katz and R. Tucker. 1998. Beyond Ordinary Logit: Taking Time Seriously in Binary-Time-Series-Cross-Section Models. American Journal of Political Science 42(4): 1260-1288.

# Examples

```
library(splines)
## Data from Alvarez et. al. (1996)
data(aclp)
newdat <- btscs(aclp, "democ", "year", "country")
# Estimate Model with and without spell
full.mod <- glm(democ ~ log(gdpw) + popg + bs(spell, df=4), data=newdat, family=binomial)
restricted.mod <- glm(democ ~ log(gdpw) + popg, data=newdat, family=binomial)
# Incremental F-test of time dependence
anova(restricted.mod, full.mod, test='Chisq')
```
cat2Table *Fitted Values and CIs for 2-Categorical Interactions*

#### Description

This function makes a table of fitted values and confidence intervals for all of the combinations of two categorical variables in an interaction.

#### Usage

cat2Table(eff.obj, digits = 2, rownames = NULL, colnames = NULL)

#### Arguments

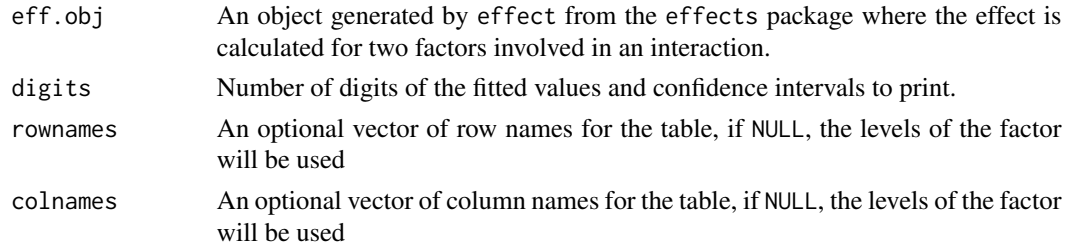

#### Value

A matrix of fitted values and confidence intervals

# Author(s)

Dave Armstrong

# Examples

```
library(effects)
data(Duncan, package="carData")
Duncan$inc.cat <- cut(Duncan$income, 3)
mod <- lm(prestige ~ inc.cat*type + income, data=Duncan)
e1 <- effect("inc.cat*type", mod)
cat2Table(e1)
```
changeSig *Regions of Statistical Significance in Interactions*

# Description

Calculates the regions of statistical significance in interaction and identifies the points at which the statistical significance of conditional coefficients changes.

#### Usage

```
changeSig(obj, vars, alpha = 0.05)
```
# Arguments

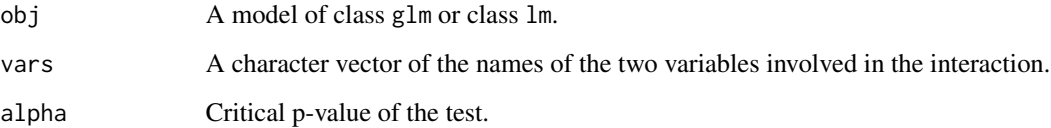

#### Value

Printed output that identifies the change-points in statistical significance.

# Author(s)

Dave Armstrong

<span id="page-15-0"></span>

<span id="page-16-0"></span>

Tests the null hypothesis that categories can be combined in Multinomial Logistic Regression Models

#### Usage

combTest(obj)

# Arguments

obj An object of class multinom.

# Value

A matrix of test statistics and p-values.

#### Author(s)

Dave Armstrong

#### Examples

```
library(nnet)
data(france)
mnl.mod <- multinom(vote ~ age + male + retnat + lrself, data=france)
combTest(mnl.mod)
```
crSpanTest *Test of Span Parameter in linearity for Component + Residual Plots*

# Description

This function performs crTest for a user-defined range of span parameters, optionally allowing for multiple testing corrections in the p-values.

# Usage

```
crSpanTest(
  model,
  spfromto,
  n = 10,
  adjust.method = "none",
  adjust.type = c("none", "across", "within", "both")
)
```
# Arguments

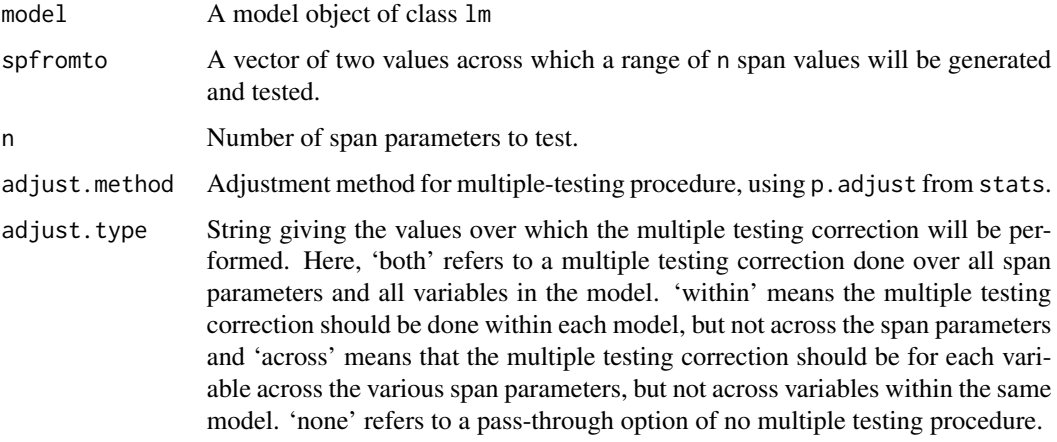

# Value

A list with two elements:

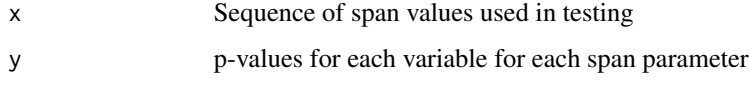

# Author(s)

Dave Armstrong

# Examples

```
data(Prestige, package="carData")
mod <- lm(prestige ~ income + education + women, data=Prestige)
tmp <- crSpanTest(mod, c(.1, .9), adjust.method="holm",
adjust.type="both")
matplot(tmp$x, tmp$y, type="l")
```
<span id="page-18-0"></span>This function estimates a linear model and a loess model on the component-plus-residual plot (i.e., a partial residual plot) for each quantitative variable in the model. The residual sums of squares for each are used to calculate an F-test for each quantitative variable.

# Usage

```
crTest(
 model,
  adjust.method = "none",
  cat = 5,
  var = NULL,
  span.as = TRUE,span = 0.75,
  ...
)
```
#### Arguments

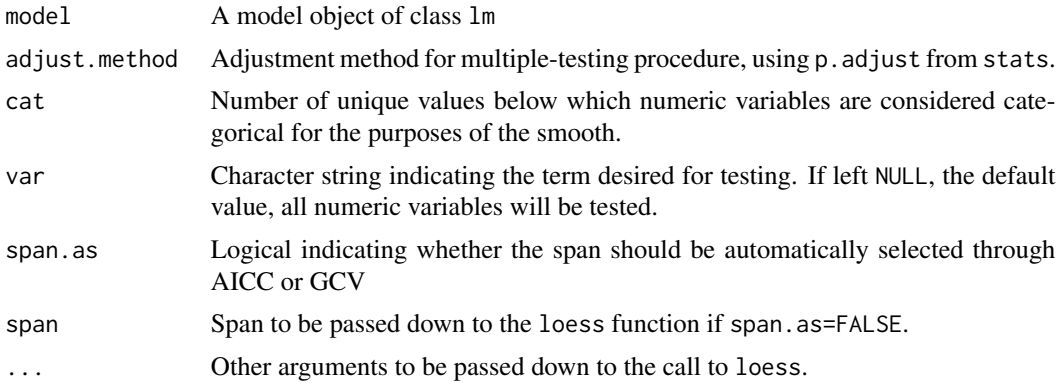

# Value

A matrix with the following columns for each variable:

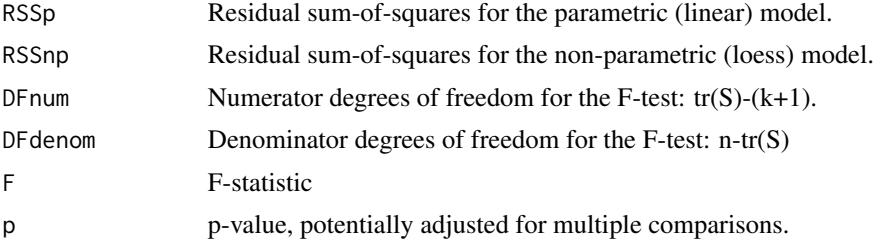

# <span id="page-19-0"></span>Author(s)

Dave Armstrong

# Examples

```
data(Prestige, package="carData")
mod <- lm(prestige ~ income + education + women, data=Prestige)
crTest(mod)
```
# cv.lo2 *Cross-validating Loess curve*

#### Description

Function provides the cross-validation error for the loess curve in a manner that is amenable to optimization of the span.

# Usage

```
## S3 method for class 'lo2'
cv(
  span,
  form,
 data,
 cost = function(y, yhat) mean((y - yhat)<sup>2</sup>, na.rm = TRUE),
 K = n,
 numiter = 100,
 which = c("corrected", "raw")
)
```
# Arguments

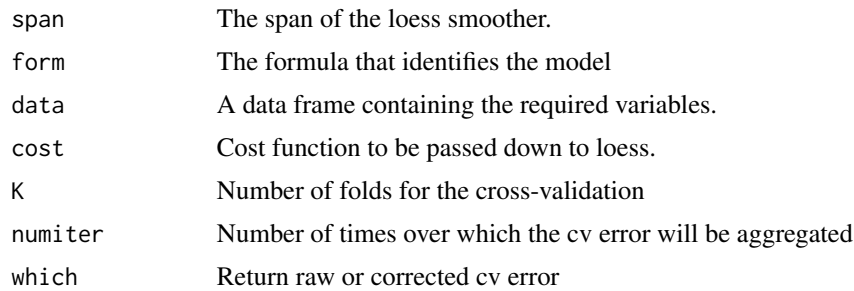

#### Value

The cross-validation error from the loess curve.

#### <span id="page-20-0"></span>DAintfun 21

# Author(s)

Dave Armstrong

# DAintfun *Surface Plots for Two-Way Interactions*

# Description

Makes surface plots to display interactions between two continuous variables

# Usage

```
DAintfun(
  obj,
  varnames,
  theta = 45,
  phi = 10,
  xlab = NULL,
  ylab = NULL,
  zlab = NULL,
  adjustY = 0,
  plot = TRUE,
  hcols = NULL,
  ...
)
```
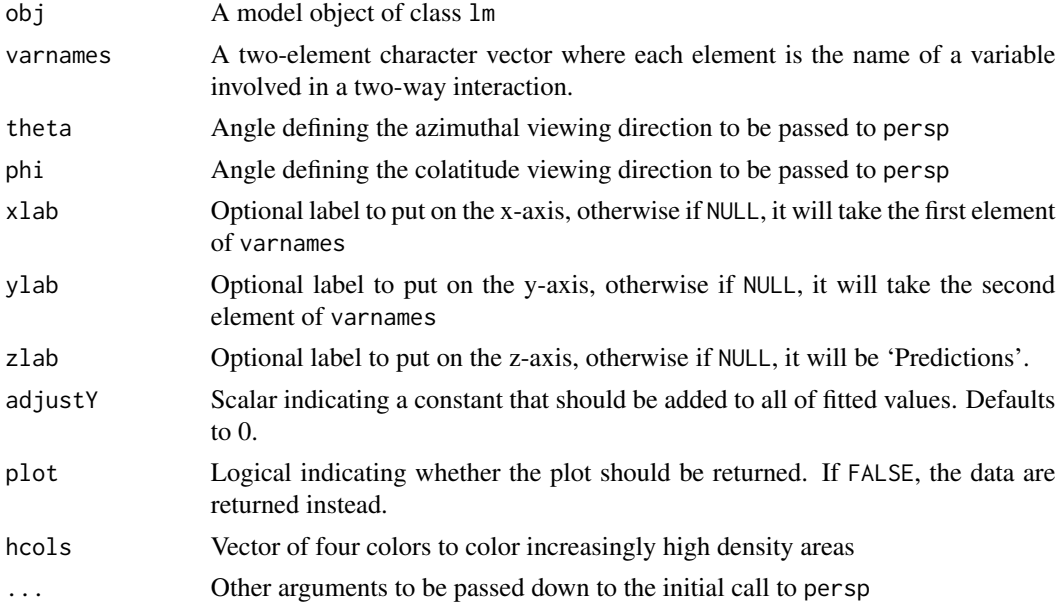

#### <span id="page-21-0"></span>Details

This function makes a surface plot of an interaction between two continuous covariates. If the model is

$$
y_i = b_0 + b_1 x_{i1} + b_2 x_{i2} + b_3 x_{i1} \times x_{i2} + \ldots + e_i,
$$

this function plots  $b_1x_{i1} + b_2x_{i2} + b_3x_{i1} \times x_{i2}$  for values over the range of  $X_1$  and  $X_2$ . The highest 75%, 50% and 25% of the bivariate density of  $X_1$  and  $X_2$  (as calculated by sm. density from the sm package) are colored in with colors of increasing gray-scale.

#### Value

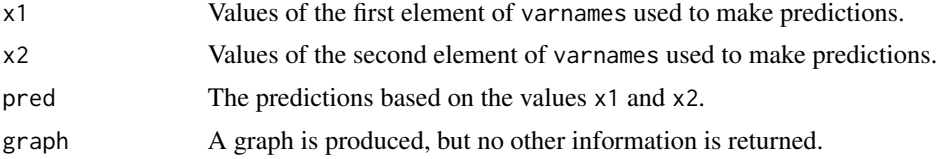

#### Author(s)

Dave Armstrong

# Examples

data(InteractionEx) mod  $\leq -\ln(y \sim x1*x2 + z, data=InteractionEx)$ DAintfun(mod, c("x1", "x2"))

<span id="page-21-1"></span>DAintfun2 *Conditional Effects Plots for Interactions in Linear Models*

# Description

Generates two conditional effects plots for two interacted continuous covariates in linear models.

#### Usage

```
DAintfun2(
 obj,
  varnames,
  varcov = NULL,
  rug = TRUE,ticksize = -0.03,
 hist = FALSE,
  level = 0.95,
```
# DAintfun2 23

```
hist.col = "gray75",
 nclass = c(10, 10),scale.hist = 0.5,
 border = NA,
 name.stem = 'round_eff'',xlab = NULL,ylab = NULL,
 plot.type = c("screen", "pdf", "png", "eps", "none")
\mathcal{L}
```
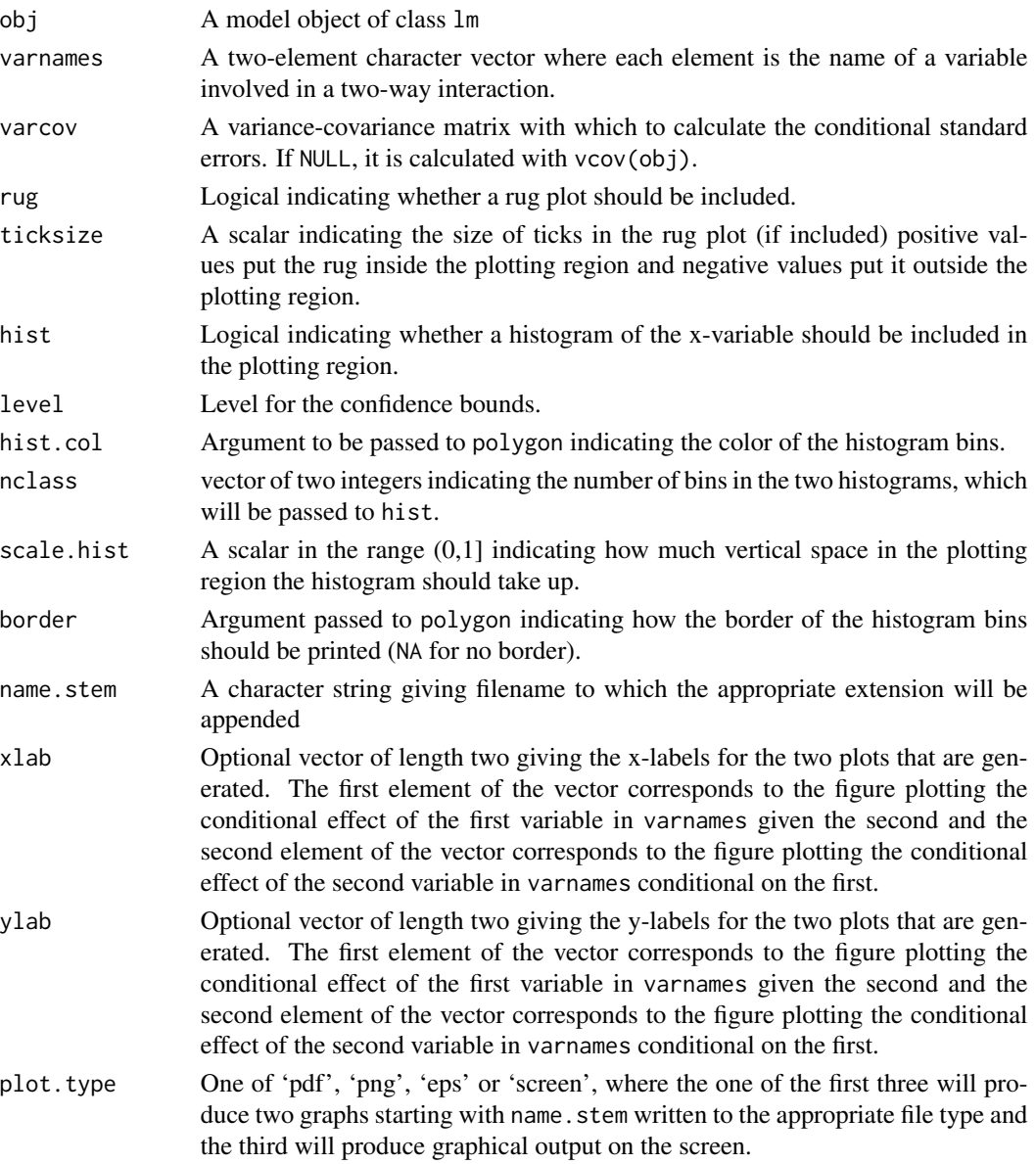

#### Details

This function produces graphs along the lines suggested by Brambor, Clark and Golder (2006) and Berry, Golder and Milton (2012), that show the conditional effect of one variable in an interaction given the values of the conditioning variable. This is an alternative to the methods proposed by John Fox in his effects package, upon which this function depends heavily.

Specifically, if the model is

$$
y_i = b_0 + b_1 x_{i1} + b_2 x_{i2} + b_3 x_{i1} \times x_{i2} + \ldots + e_i,
$$

this function plots calculates the conditional effect of  $X_1$  given  $X_2$ 

$$
\frac{\partial y}{\partial X_1} = b_1 + b_3 X_2
$$

and the variances of the conditional effects

$$
V(b_1 + b_3 X_2) = V(b_1 + X_2^2 V(b_3) + 2(1)(X_2)V(b_1, b_3))
$$

for different values of  $X_2$  and then switches the places of  $X_1$  and  $X_2$ , calculating the conditional effect of  $X_2$  given a range of values of  $X_1$ . 95% confidence bounds are then calculated and plotted for each conditional effects along with a horizontal reference line at 0.

#### Value

graphs Either a single graph is printed on the screen (using par(mfrow=c(1,2))) or two figures starting with name.stem are produced where each gives the conditional effect of one variable based on the values of another.

#### Author(s)

Dave Armstrong

# References

Brambor, T., W.R. Clark and M. Golder. (2006) Understanding Interaction Models: Improving Empirical Analyses. Political Analysis 14, 63-82.

Berry, W., M. Golder and D. Milton. (2012) Improving Tests of Theories Positing Interactions. Journal of Politics.

#### Examples

```
data(InteractionEx)
mod \leq lm(y \sim x1*x2 + z, data=InteractionEx)
DAintfun2(mod, c("x1", "x2"), hist=TRUE, scale.hist=.3)
```
<span id="page-24-0"></span>

Generates two conditional effects plots for two interacted continuous covariates in linear models.

# Usage

```
DAintfun3(
  obj,
  varnames,
  varcov = NULL,
  name.stem = "cond_eff",
  xlab = NULL,
 ylab = NULL,
 plot.type = "screen"
)
```
# Arguments

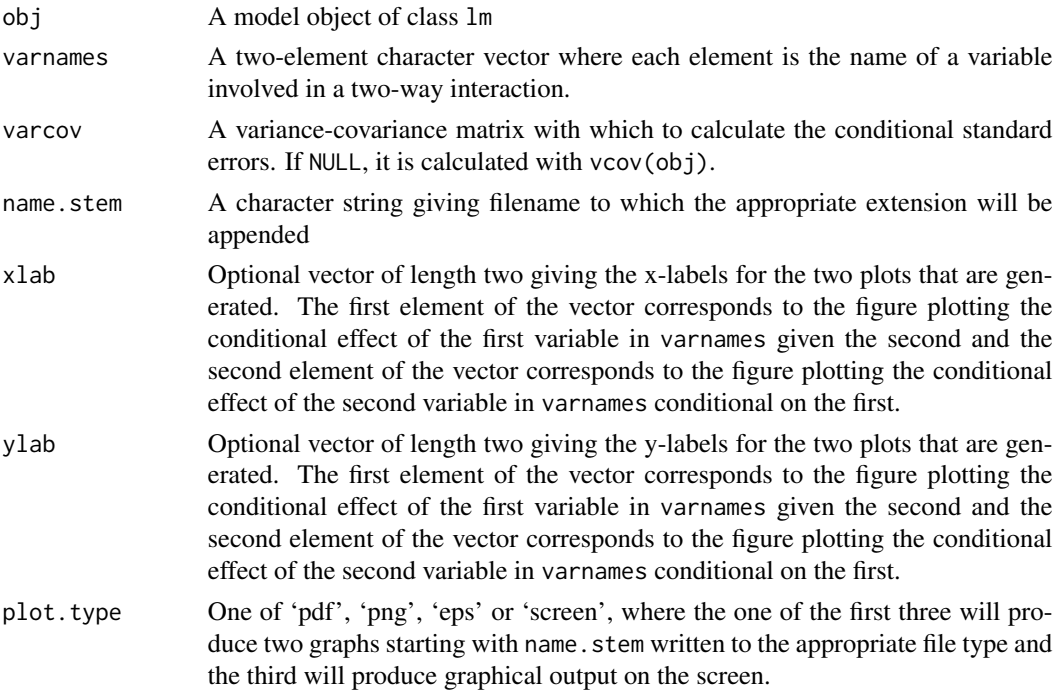

# Details

This function does the same thing as [DAintfun2](#page-21-1), but presents effects only at the mean of the conditioning variable and the mean +/- 1 standard deviation.

#### <span id="page-25-0"></span>Value

graphs Either a single graph is printed on the screen (using par(mfrow=c(1,2))) or two figures starting with name.stem are produced where each gives the conditional effect of one variable based on the values of another.

# Author(s)

Dave Armstrong

# References

Brambor, T., W.R. Clark and M. Golder. (2006) Understanding Interaction Models: Improving Empirical Analyses. Political Analysis 14, 63-82. Berry, W., M. Golder and D. Milton. (2012) Improving Tests of Theories Positing Interactions. Journal of Politics.

#### Examples

```
data(InteractionEx)
mod <- lm(y ~ x1*x2 + z, data=InteractionEx)
DAintfun3(mod, c("x1", "x2"))
```
describe\_data *Interactive List of Variables*

#### Description

Makes an interactive list of variables and their descriptive labels. Uses the DT package to generate the table.

#### Usage

describe\_data(data)

# Arguments

data A dataset to be described.

<span id="page-26-0"></span>effect\_logistf *Plot Effects from Firth Logit*

#### Description

Plots the effect of a variable in a model estimated with Firth Logit.

#### Usage

```
effect_logistf(var, obj, data, ...)
```
#### Arguments

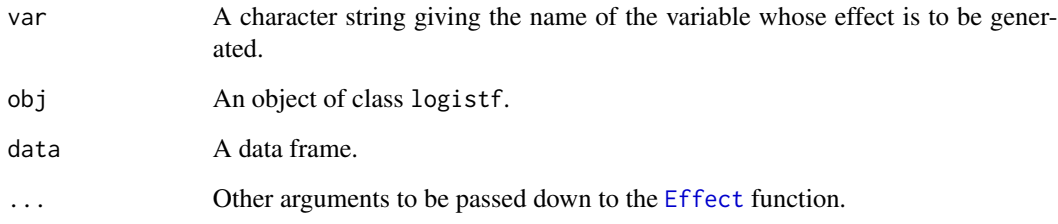

#### Details

The effect.logistf function calculates the effect (predicted probabilities) of a variable in a Firth logit model estimated with the logistf function. The function estimates the analogous glm. It then replaces the coefficient vector in that model object with the Frith logit coefficients. It also puts the variance-covariance matrix from the Firth logit in the model object and uses a custom extractor function in the Effect function to extract that variance-covariance matrix rather than the one usually extracted with vcov. Note that variability and confidence intervals for the effects will not be calculated using profile likelihood as they are in the Firth logit, but will be calculated using the appropriate variance-covariance matrix.

#### Value

An object of class eff that can be used with other functions from the effects package.

#### Author(s)

Dave Armstrong

<span id="page-27-0"></span>

A subset of data from the 1994 Eurobarometer for France

# Format

A data frame with 542 observations on the following 5 variables.

lrself respondent's left-right self-placement on a 1(left)-10(right) scale

male a dummy variable coded 1 for males and 0 for females

age respondent's age

vote a factor indicating vote choice with levels PCF, PS, Green, RPR and UDF

retnat a factor indicating the respondent's retrospective national economic evaluation with levels Better, Same and Worse

voteleft a dichotomous variable where 1 indicates a vote for a left party, 0 otherwise

# References

Reif, Karlheinz and Eric Marlier. 1997. *Euro-barometer 42.0: The First Year of the New European Union, November-December 1994*. Inter-university Consortium for Political and Social Research (ICPSR) [distributor].

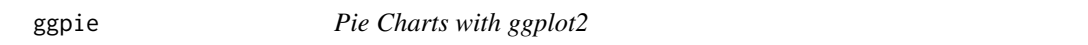

#### Description

This function produces pie charts with ggplot2.

#### Usage

```
ggpie(data, variable, addPct = c("pie", "none", "legend"))
```
#### Arguments

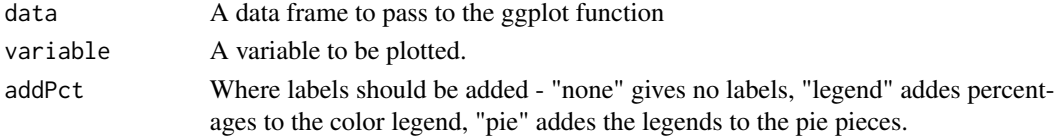

# Value

a ggplot

<span id="page-28-0"></span>

For objects of class glm, it calculates the change in predicted responses, for maximal discrete changes in all covariates holding all other variables constant at typical values.

# Usage

```
glmChange(
 obj,
  data,
  V = NULL,typical.dat = NULL,
  change.dat = NULL,diffchange = c("range", "sd", "unit"),
 outcome = c("diff", "maxdiff"),
 n = 1,
  catdiff = c("biggest", "all"),
  sim = FALSE,
 R = 1000,qtiles = c(0.025, 0.975),
  adjust = c("none", "shift", "trim")
)
```
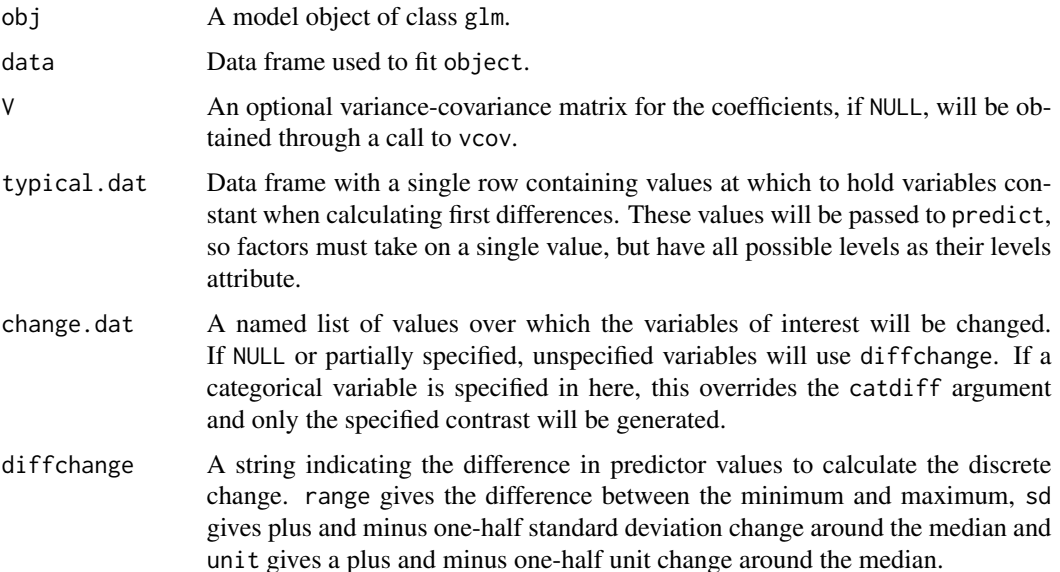

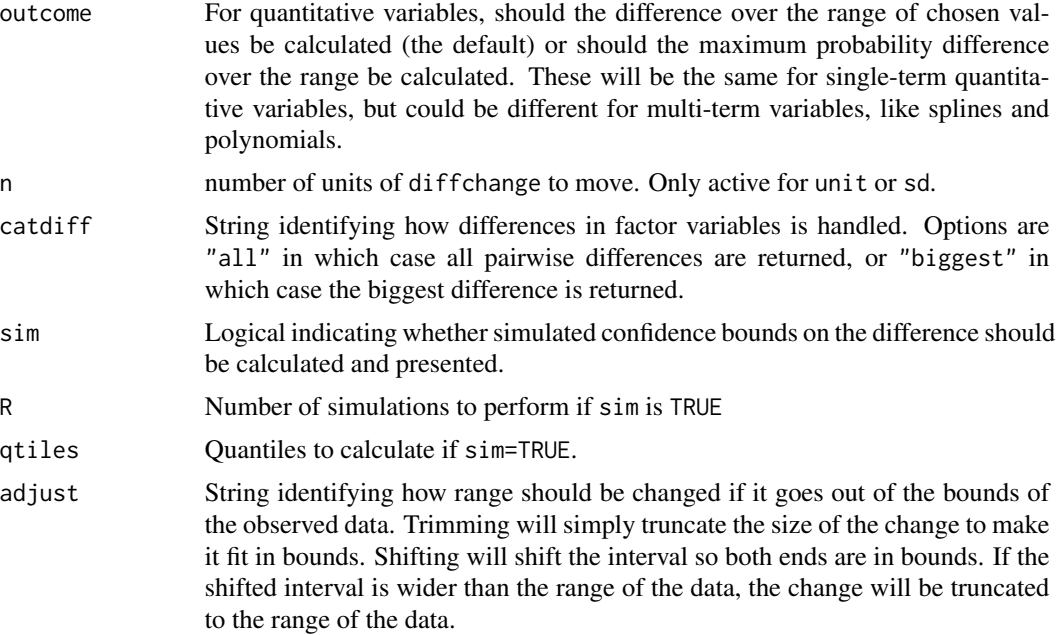

#### Details

The function calculates the changes in predicted responses for maximal discrete changes in the covariates, for objects of class glm. This function works with polynomials specified with the poly function. It also works with multiplicative interactions of the covariates by virtue of the fact that it holds all other variables at typical values. By default, typical values are the median for quantitative variables and the mode for factors. The way the function works with factors is a bit different. The function identifies the two most different levels of the factor and calculates the change in predictions for a change from the level with the smallest prediction to the level with the largest prediction.

#### Value

A list with the following elements:

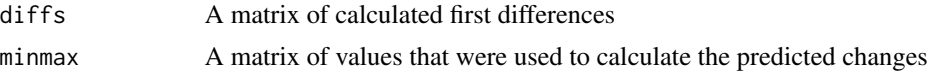

#### Author(s)

Dave Armstrong

# Examples

```
data(france)
left.mod \leq glm(voteleft \sim male + age + retnat +
poly(lrself, 2), data=france, family=binomial)
typical.france <- data.frame(
retnat = factor(1, levels=1:3, labels=levels(france$retnat)),
```

```
age = 35, stringsAsFactors=TRUE
)
glmChange(left.mod, data=france, typical.dat=typical.france)
```
glmChange2 *Maximal First Differences for Generalized Linear Models*

# Description

For objects of class glm, it calculates the change in predicted responses, for discrete changes in a covariate holding all other variables at their observed values.

# Usage

```
glmChange2(
  obj,
 varname,
  data,
  V = NULL,diffchange = c("unit", "sd"),
  outcome = c("diff", "maxdiff"),
  baseline = c("obs", "median"),
  catdiff = c("biggest", "all"),
 n = 1,
 R = 1500,
  adjust = c("none", "shift", "trim"),
  ...
)
```
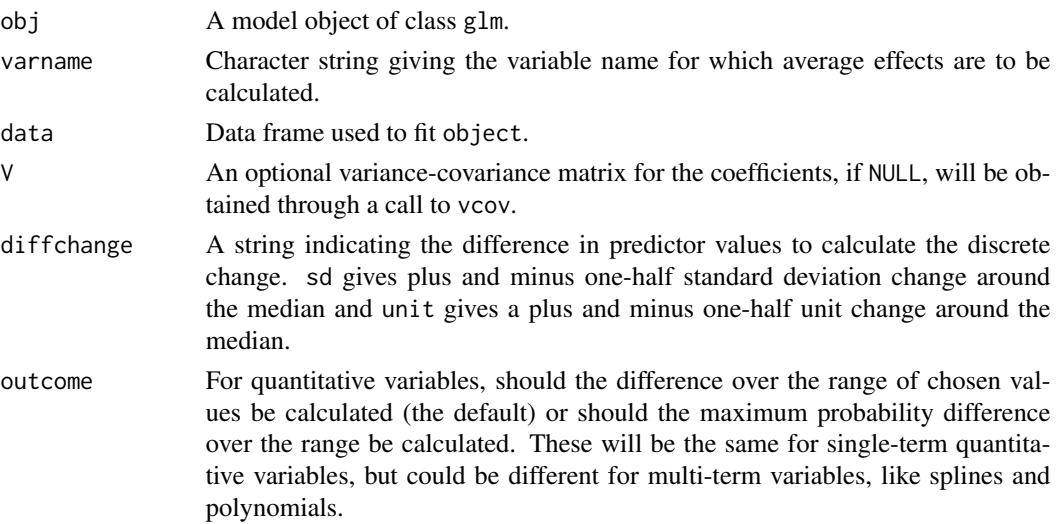

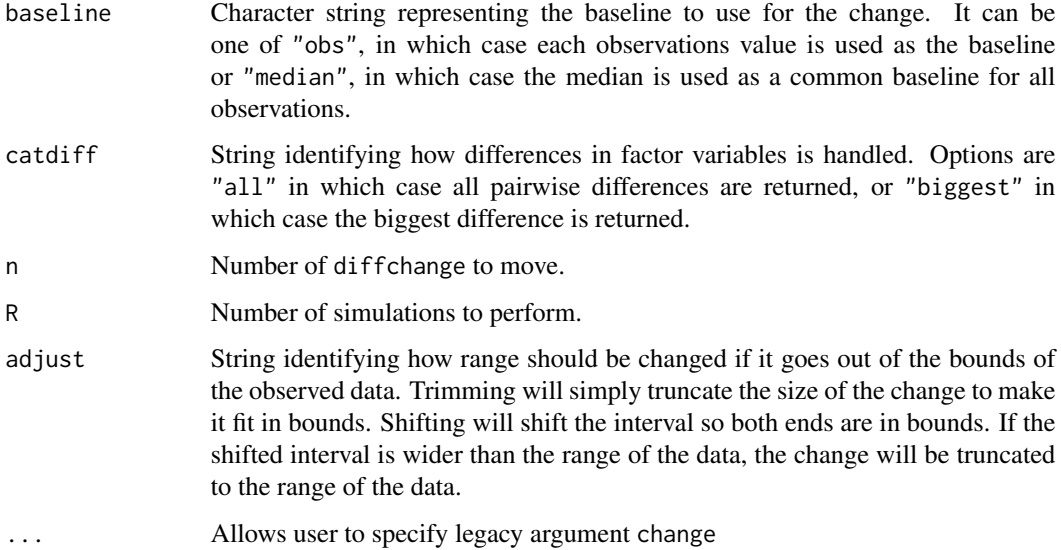

# Details

The function calculates the average change in predicted probabiliy for a discrete change in a single covariate with all other variables at their observed values, for objects of class glm. This function works with polynomials specified with the poly function.

#### Value

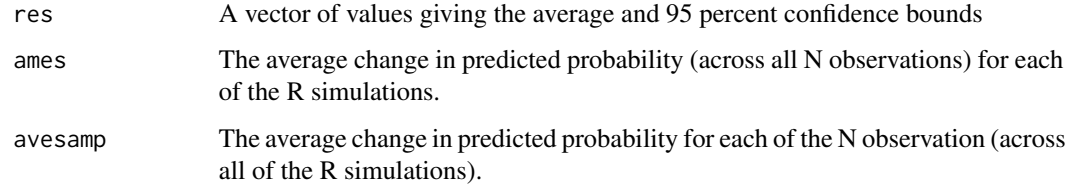

# Author(s)

Dave Armstrong

# Examples

```
data(france)
left.mod <- glm(voteleft ~ male + age + retnat +
poly(lrself, 2), data=france, family=binomial)
glmChange2(left.mod, "age", data=france,
diffchange="sd")
```
<span id="page-32-0"></span>

Builds a plot of importance based on Silber, Rosenbaum and Ross's (1995) idea of importance as the variance of the predicted model terms.

# Usage

impCoef(obj, pct = FALSE, names = NULL, orderSize = TRUE)

#### Arguments

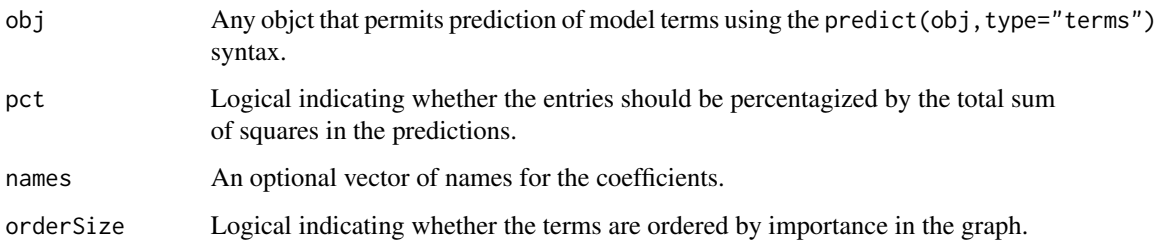

#### Value

Returns an initialized ggplot, but geometries need to be added to produce meaningful output (see examples).

#### References

Silber, JH, PR Rosenbaum and RN Ross (1995) Comparing the Contributions of Groups of Predictors: Which Outcomes Vay with Hospital Rather than Patient Characteristics? JASS 90, 7-18.

# Examples

```
data(aclp)
library(ggplot2)
mod <- glm(democ ~ log(gdpw) + popg + year, data=aclp, family=binomial)
impCoef(mod, pct=TRUE, names=c("GDP", "Population", "Year")) +
geom_point(size=2) +
labs(x="Importance", y="")
```
<span id="page-33-0"></span>

Shows the variable label, factor levels (i.e., value labels) and frequency distribution for the specified variable.

# Usage

inspect(data, x, includeLabels = FALSE, ...)

# Arguments

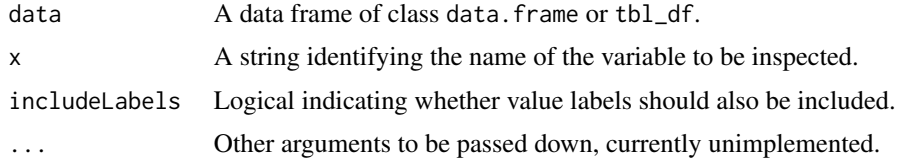

#### Value

A list with a variable label (if present), factor levels/value labels (if present) and a frequency distribution

#### Author(s)

Dave Armstrong

# Examples

```
data(france)
inspect(france, "vote")
```
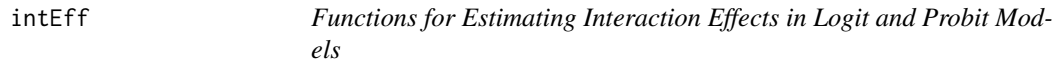

# Description

Norton and Ai (2003) and Norton, Wang and Ai (2004) discuss methods for calculating the appropriate marginal effects for interactions in binary logit/probit models. These functions are direct translations of the Norton, Wang and Ai (2004) Stata code.

#### intEff 35

#### Usage

intEff(obj, vars, data)

#### Arguments

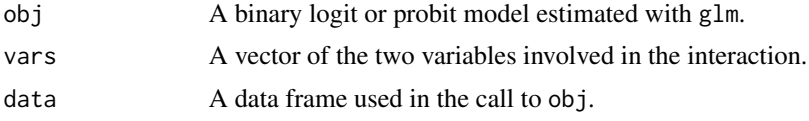

#### Value

A list is returned with two elements - byobs and atment. The byobs result gives the interaction effect evaluated at each observation. The atmean element has the marginal effect evaluated at the mean. Each eleement contains an element int which is a data frame with the following variable:

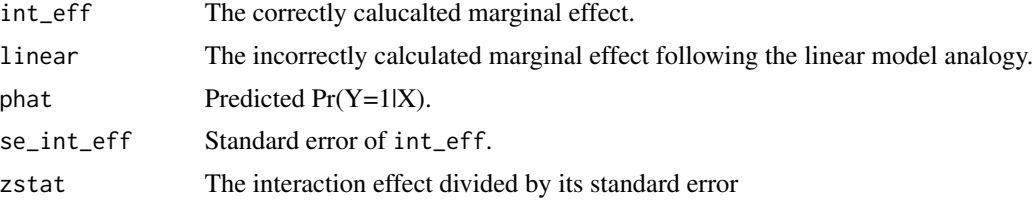

The X element of each returned result is the X-matrix used to generate the result.

#### Author(s)

Dave Armstrong

# References

Norton, Edward C., Hua Wang and Chunrong Ai. 2004. Computing Interaction Effects and Standard Errors in Logit and Probit Models. The Stata Journal 4(2): 154-167.

Ai, Chunrong and Edward C. Norton. 2003. Interaction Terms in Logit and Probit Models. Economics Letters 80(1): 123-129.

Norton, Edward C., Hua Wang and Chunrong Ai. 2004. inteff: Computing Interaction Effects and Standard Errors in Logit and Probit Models, Stata Code.

#### Examples

```
data(france)
mod <- glm(voteleft ~ age*lrself + retnat + male, data=france, family=binomial)
out <- intEff(obj=mod, vars=c("age", "lrself"), data=france)
out <- out$byobs$int
plot(out$phat, out$int_eff, xlab="Predicted Pr(Y=1|X)",
ylab = "Interaction Effect")
ag <- aggregate(out$linear, list(out$phat), mean)
lines(ag[,1], ag[,2], lty=2, col="red", lwd=2)
```

```
legend("topright", c("Correct Marginal Effect", "Linear Marginal Effect"),
pch=c(1, NA), lty=c(NA, 2), col=c("black", "red"), lwd=c(NA, 2), inset=.01)
```
InteractionEx *Example Data for DAintfun*

#### Description

Data to execute example code for DAintfun

#### Format

A data frame with 500 observations on the following 4 variables.

- y a numeric vector
- x1 a numeric vector
- x2 a numeric vector
- z a numeric vector

#### Details

These are randomly generated data to highlight the functionality of DAintfun

intQualQuant *Predictions for Factor-Numeric Interactions in Linear Models*

#### Description

This function works on linear models with a single interaction between a continuous (numeric) variable and a factor. The output is a data frame that gives the predicted effect of moving from each category to each other category of the factor over the range of values of the continuous conditioning variable.

# Usage

```
intQualQuant(
  obj,
  vars,
  level = 0.95,
  varcov = NULL,
  \text{labels} = \text{NULL},
  n = 10,
  onlySig = FALSE,
  type = c("facs", "slopes"),
```
<span id="page-35-0"></span>
# intQualQuant 37

```
plot = TRUE,
  vals = NULL,
 rug = TRUE,ci = TRUE,digits = 3,
  ...
\mathcal{L}
```
# Arguments

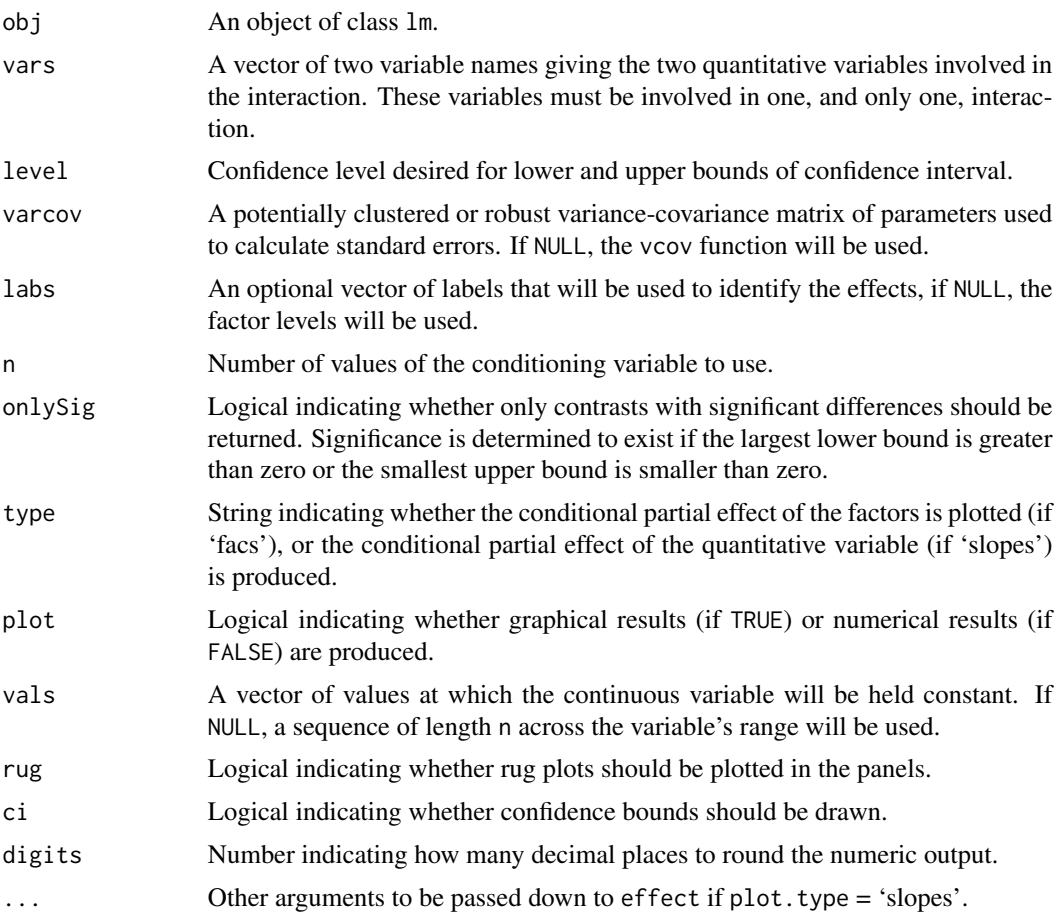

# Value

For type = 'facs' and plot = FALSE, a data frame with the following values:

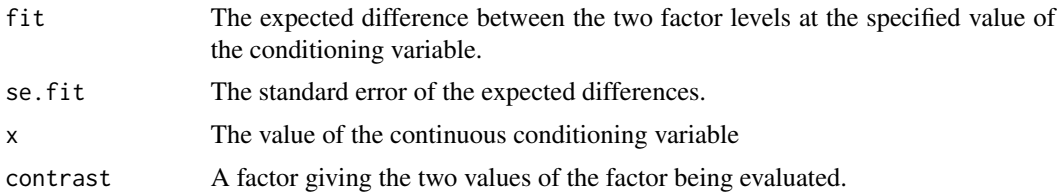

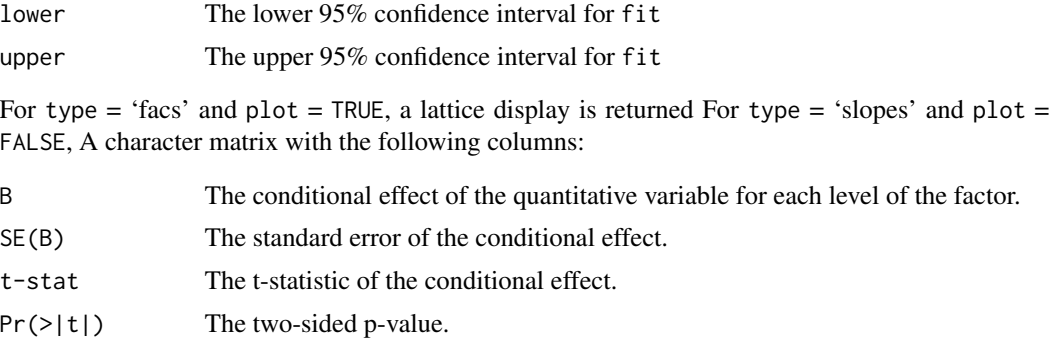

For type = 'slopes' and plot = TRUE, a lattice display is returned

#### Author(s)

Dave Armstrong

# Examples

```
data(Prestige, package="carData")
Prestige$income <- Prestige$income/1000
mod <- lm(prestige ~ income * type + education, data=Prestige)
intQualQuant(mod, c("income", "type"), n=10,
plot.type="none")
intQualQuant(mod, c("income", "type"), n=10,
plot.type="facs")
intQualQuant(mod, c("income", "type"), n=10,
plot.type="slopes")
```
loess.as *Fit a local polynomial regression with automatic smoothing parameter selection*

#### Description

Fit a local polynomial regression with automatic smoothing parameter selection. Two methods are available for the selection of the smoothing parameter: bias-corrected Akaike information criterion (aicc); and generalized cross-validation (gcv).

# Usage

```
loess.as(
  x,
  y,
  degree = 1,
  criterion = c("aicc", "gcv"),
```
loess.as 39

```
family = c("gaussian", "symmetric"),
 user.span = NULL,
 plot = FALSE,
  ...
\mathcal{L}as.crit(x)
opt.span(model, criterion = c("aicc", "gcv"), span.range = c(0.05, 0.95))
```
# Arguments

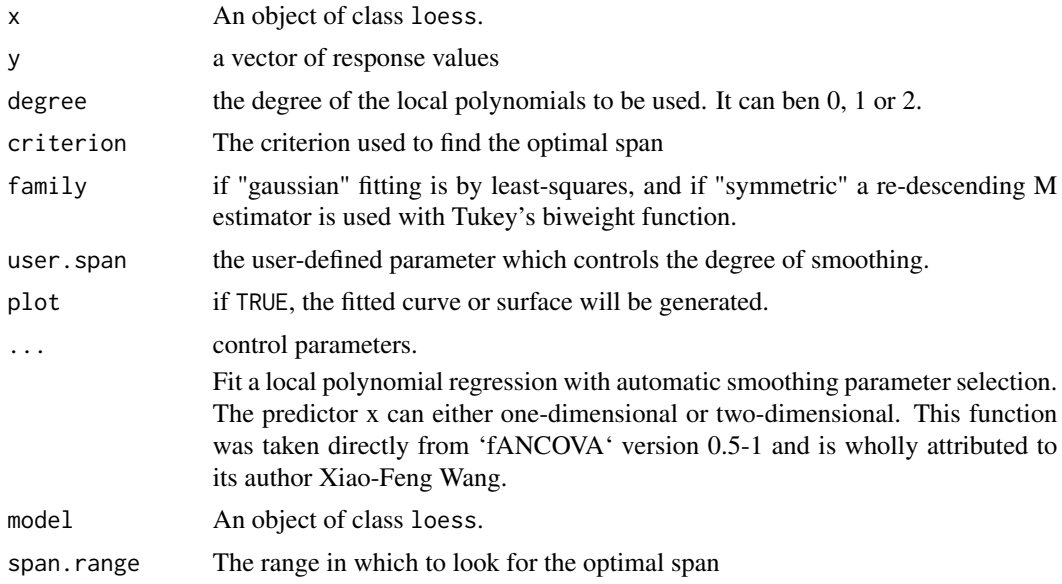

### Value

An object of class loess.

# Author(s)

X.F. Wang

```
## Fit Local Polynomial Regression with Automatic Smoothing Parameter Selection
n1 <- 100
x1 \leftarrow runif(n1,min=0, max=3)sd1 < -0.2e1 \leftarrow \text{norm}(n1, sd = sd1)y1 <- sin(2*x1) + e1
(y1.fit <- loess.as(x1, y1, plot=TRUE))
```
Estimates the first derivatives of the LOESS curve.

### Usage

loessDeriv(obj, delta = 1e-05)

# Arguments

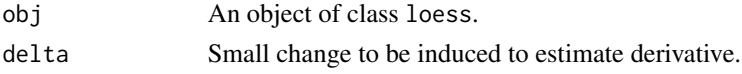

# Value

A vector of first derivative values evaluated at each original x-value.

# Author(s)

Dave Armstrong

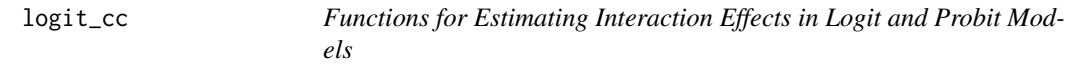

# Description

Norton and Ai (2003) and Norton, Wang and Ai (2004) discuss methods for calculating the appropriate marginal effects for interactions in binary logit/probit models. These functions are direct translations of the Norton, Wang and Ai (2004) Stata code. These functions are not intended to be called by the user directly, rather they are called as needed by intEff.

# Usage

 $logit\_cc(obj = obj, int.var = int.var, vars = vars, b = b, X = X)$ 

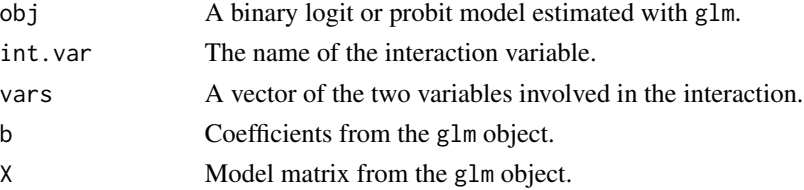

# makeHypSurv 41

### Value

A data frame with the following variable:

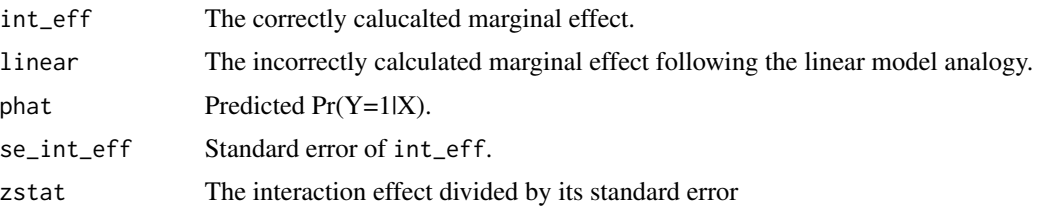

### Author(s)

Dave Armstrong

# References

Norton, Edward C., Hua Wang and Chunrong Ai. 2004. Computing Interaction Effects and Standard Errors in Logit and Probit Models. The Stata Journal 4(2): 154-167.

Ai, Chunrong and Edward C. Norton. 2003. Interaction Terms in Logit and Probit Models. Economics Letters 80(1): 123-129.

Norton, Edward C., Hua Wang and Chunrong Ai. 2004. inteff: Computing Interaction Effects and Standard Errors in Logit and Probit Models, Stata Code.

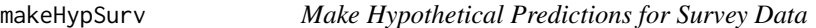

# Description

Calculates survival probabilities for hypothetical data.

### Usage

```
makeHypSurv(l, obj, ...)
```
# Arguments

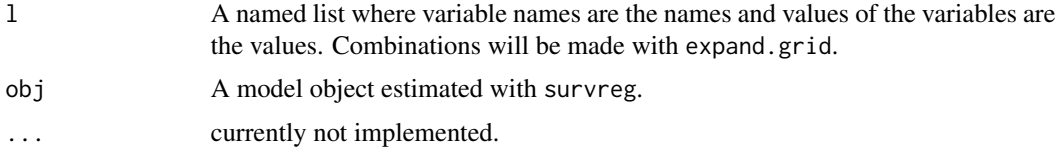

# Value

A data frame.

# Author(s)

Dave Armstrong

make\_assoc\_stats *Make Categorical Association Statistics*

# Description

Makes several common measures of association for contingency tables. The p-values are obtained through simulation.

# Usage

```
make_assoc_stats(
 x,
 y,
 chisq = FALSE,
 phi = FALSE,
 cramersV = TRUE,lambda = FALSE,
 gamma = TRUE,d = FALSE,
  taub = TRUE,n = 1000,weight = NULL\mathcal{L}
```
# Arguments

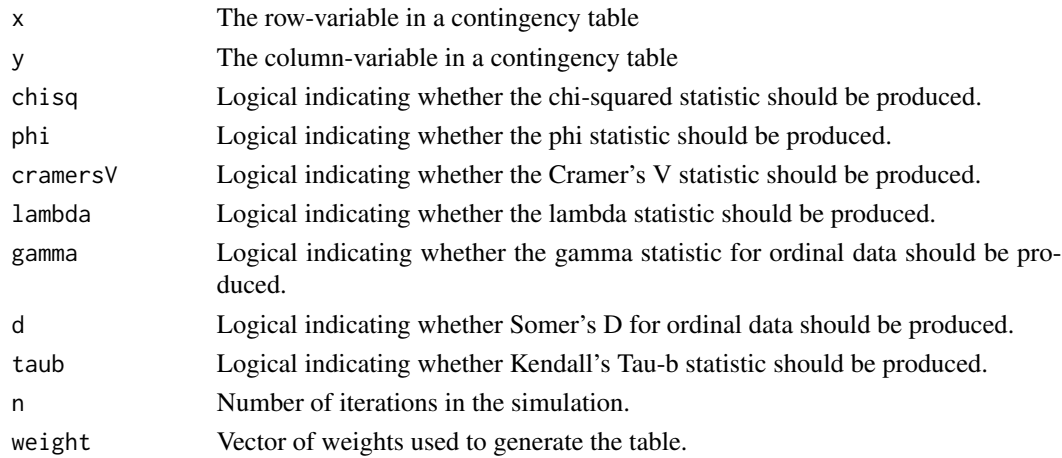

# Value

A matrix of statistics and p-values.

Produces a plot of average effects for one variable while holding the others constant at observed values.

#### Usage

```
mnlAveEffPlot(obj, varname, data, R = 1500, nvals = 25, plot = TRUE, ...)
```
### Arguments

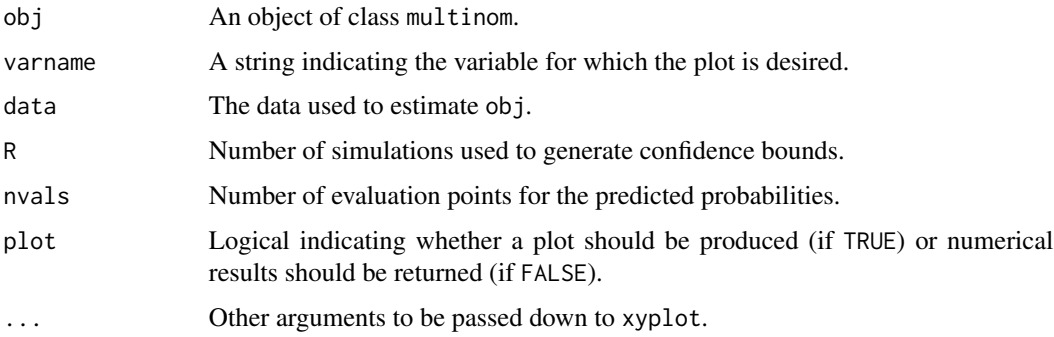

### Value

Either a plot or a data frame with variables

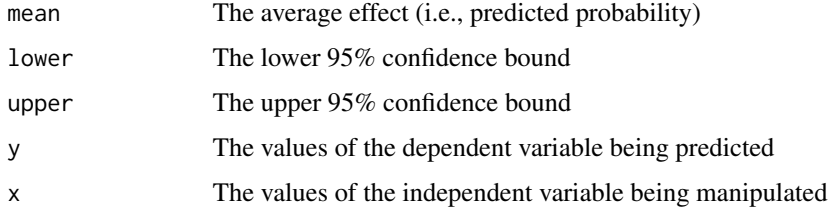

### Author(s)

Dave Armstrong

### References

Hanmer, M.J. and K.O. Kalkan. 2013. 'Behind the Curve: Clarifying the Best Approach to Calculating Predicted Probabilities and Marginal Effects from Limited Dependent Variable Models'. American Journal of Political Science. 57(1): 263-277.

# Examples

```
library(nnet)
data(france)
mnl.mod <- multinom(vote ~ age + male + retnat + lrself, data=france)
## Not run: mnlAveEffPlot(mnl.mod, "lrself", data=france)
```
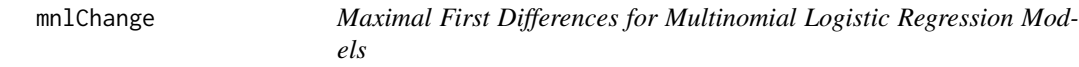

# Description

For objects of class multinom, it calculates the change in predicted probabilities, for maximal discrete changes in all covariates holding all other variables constant at typical values.

# Usage

```
mnlChange(
  obj,
 data,
  typical.dat = NULL,
 diffchange = c("range", "sd", "unit"),
 n = 1,
 sim = TRUE,R = 1500\lambda
```
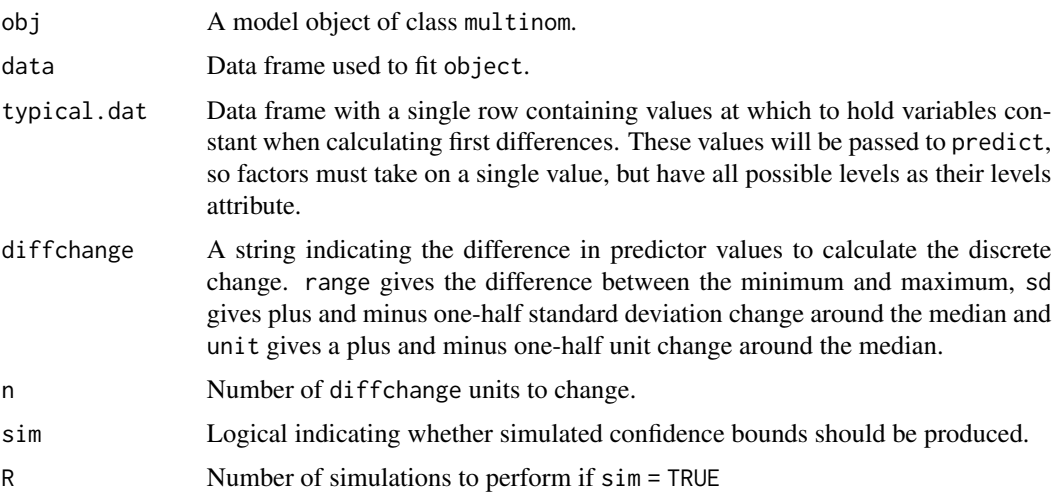

### mnlChange2 45

### Details

The function calculates the changes in predicted probabilities for maximal discrete changes in the covariates for objects of class multinom. This function works with polynomials specified with the poly function. It also works with multiplicative interactions of the covariates by virtue of the fact that it holds all other variables at typical values. By default, typical values are the median for quantitative variables and the mode for factors. The way the function works with factors is a bit different. The function identifies the two most different levels of the factor and calculates the change in predictions for a change from the level with the smallest prediction to the level with the largest prediction.

### Value

A list with the following elements:

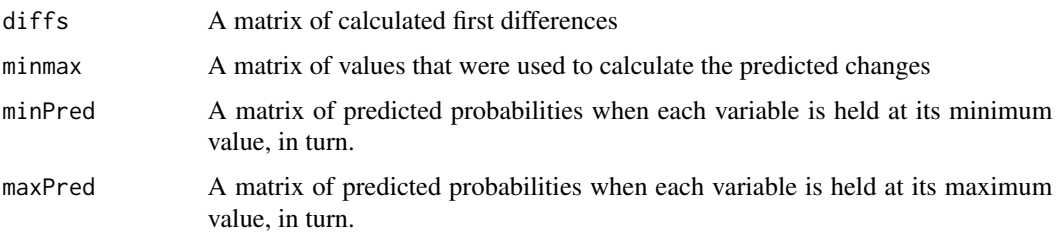

# Author(s)

Dave Armstrong

#### Examples

```
library(nnet)
data(france)
mnl.mod <- multinom(vote ~ age + male + retnat + lrself, data=france)
typical.france <- data.frame(
age = 35,
retnat = factor(1, levels=1:3, labels=levels(france$retnat)),
stringsAsFactors=TRUE)
mnlChange(mnl.mod, data=france, typical.dat=typical.france)
```
mnlChange2 *Average Effects for Multinomial Logistic Regression Models*

### Description

Calculates average effects of a variable in multinomial logistic regression holding all other variables at observed values.

# Usage

mnlChange2(obj, varnames, data, diffchange = c("unit", "sd"), n = 1, R = 1500)

# Arguments

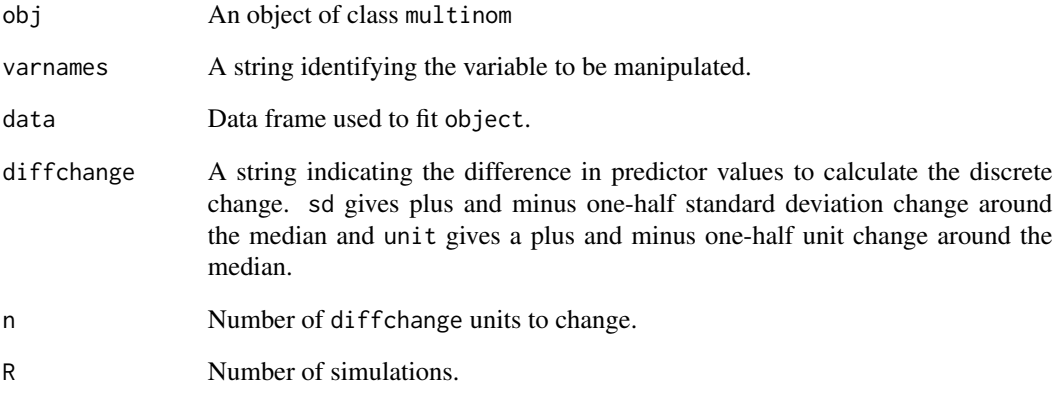

### Value

A list with elements:

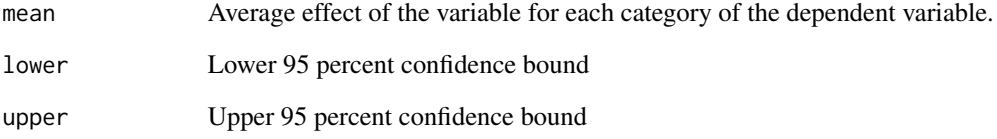

# Author(s)

Dave Armstrong

```
library(nnet)
data(france)
mnl.mod <- multinom(vote ~ age + male + retnat + lrself, data=france)
mnlChange2(mnl.mod, "lrself", data=france, )
```
Provides fit statistics (pseudo R-squared values) and the Fagerland, Hosmer and Bonfi (2008) specification test for Multinomial Logistic Regression models.

### Usage

mnlfit(obj, permute = FALSE)

### Arguments

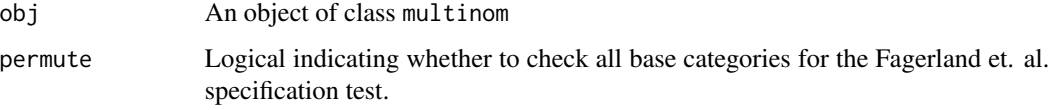

# Value

A list with elements:

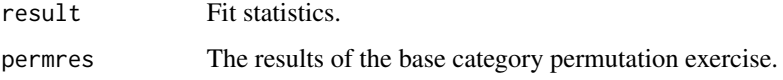

### Author(s)

Dave Armstrong

# References

Fagerland M. W., D. W. Hosmer and A. M. Bonfi. 2008. 'Multinomial goodness-of-fit tests for logistic regression models.' Statistics in Medicine. 27(21): 4238-4253.

```
library(nnet)
data(france)
mnl.mod <- multinom(vote ~ age + male + retnat + lrself, data=france)
mnlfit(mnl.mod)
```
By default, the summary for objects of class multinom is not particularly helpful. It still requires a lot of work on the part of the user to figure out which coefficients are significantly different from zero and which ones are not. mnlSig solves this problem by either flagging significant coefficients with an asterisk or only printing significant coefficients, leaving insignificant ones blank.

#### Usage

```
mnlSig(
  obj,
  pval = 0.05,
  two.sided = TRUE,
  flag.size = TRUE,insig.blank = FALSE
)
```
### Arguments

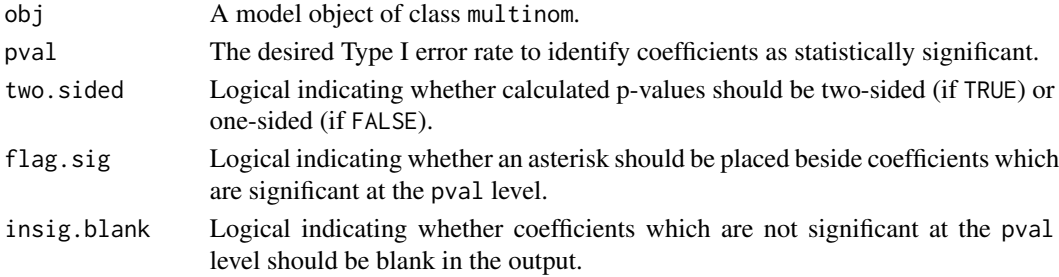

# Value

A data frame suitable for printing with the (optionally significance-flagged) coefficients from a multinomial logit model.

# Author(s)

Dave Armstrong

```
library(nnet)
data(france)
mnl.mod <- multinom(vote \sim retnat + male + retnat + lrself, data=france)
mnlSig(mnl.mod)
```
Calculates AIC and BIC for the selection of knots in a spline over values (potentially including polynomials) up to a user-defined maximum.

# Usage

```
NKnots(
  form,
  var,
  data,
  degree = 3,
 min.knots = 1,
 max.hnots = 10,
  includePoly = FALSE,
 plot = FALSE,
  criterion = c("AIC", "BIC", "CV"),
 cvk = 10,
  criter = 10)
```
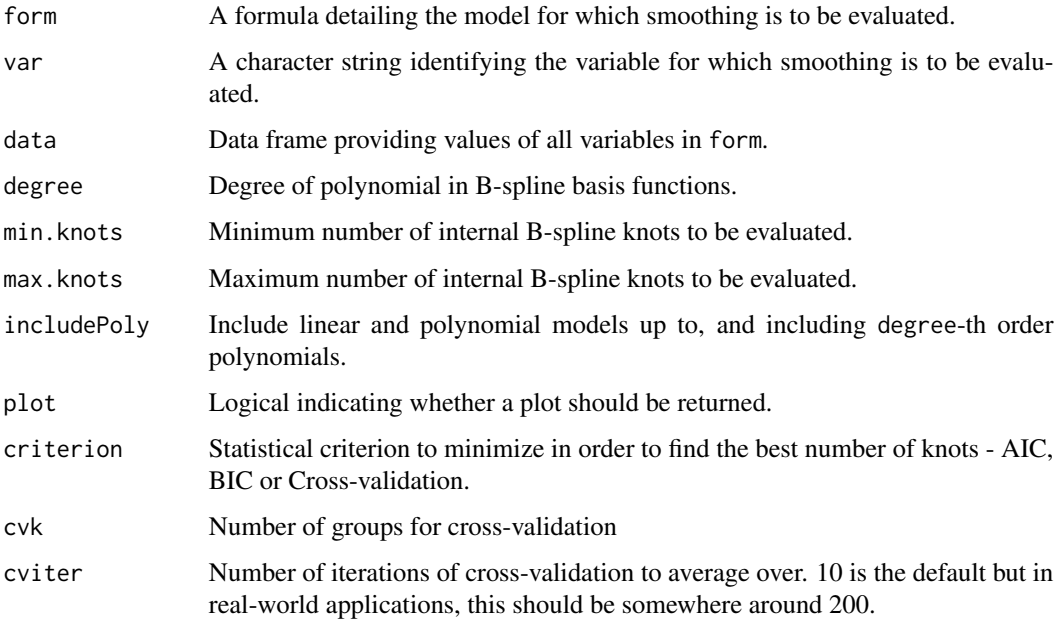

# Value

A plot, if plot=TRUE, otherwise a data frame with the degrees of freedom and corresponding fit measure.

# Author(s)

Dave Armstrong

# Examples

```
data(Prestige, package="carData")
NKnots(prestige ~ education + type, var="income", data=na.omit(Prestige), plot=FALSE)
```
NKnotsTest *Test of functional form assumption using B-splines*

### Description

Estimate hypothesis test of lower- and higher-order non-linear relationships against an assumed target relationship.

### Usage

```
NKnotsTest(
  form,
  var,
  data,
  targetdf = 1,
  degree = 3,
 min.knots = 1,
 max.knots = 10,
  adjust = "none")
```
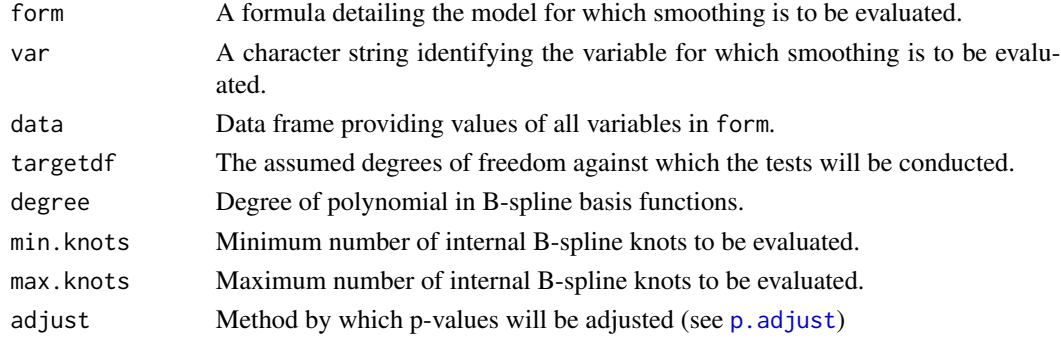

#### oc2plot 51

# Value

A matrix with the following columns:

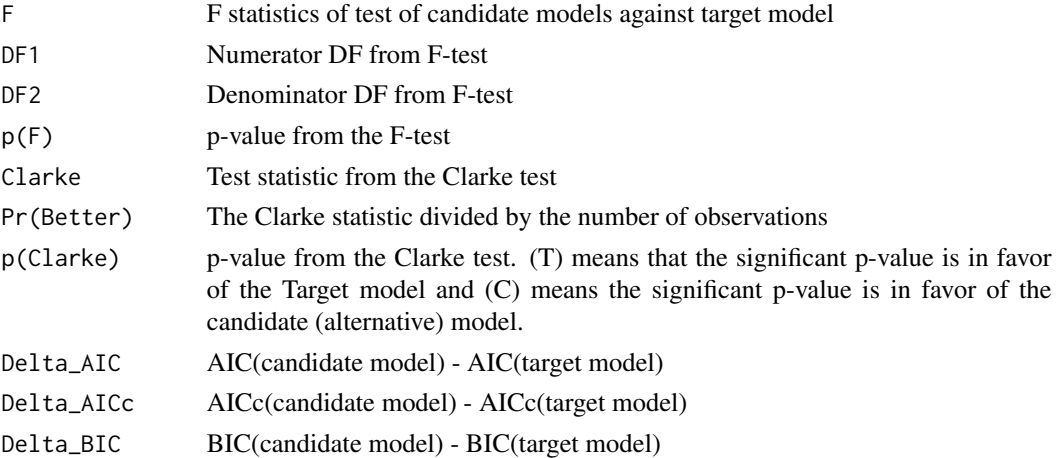

# Author(s)

Dave Armstrong

# Examples

```
data(Prestige, package="carData")
NKnotsTest(prestige ~ education + type, var="income", data=na.omit(Prestige), targetdf=3)
```

```
oc2plot Plot First Differences from Ordinal DV Model
```
# Description

Takes the output from [ordChange](#page-53-0) and turns it into a plot.

# Usage

oc2plot(ordc, plot = TRUE)

# Arguments

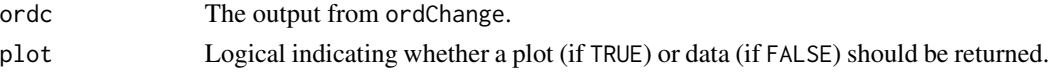

# Value

Either a lattice plot or a data. frame depending on the specification of the plot argument.

# Author(s)

Dave Armstrong

#### Examples

```
library(MASS)
data(france)
polr.mod <- polr(vote ~ age + male + retnat + lrself, data=france)
typical.france <- data.frame(
age = 35,retnat = factor(1, levels=1:3, labels=levels(france$retnat)),
stringsAsFactors=TRUE)
oc.res <- ordChange(polr.mod, data=france, typical.dat=typical.france, sim=TRUE)
oc2plot(oc.res)
```
ordAveEffPlot *Plot Average Effects of Variables in Proportional Odds Logistic Regression*

### Description

For objects of class polr the function plots the average effect of a single variable holding all other variables at their observed values.

### Usage

```
ordAveEffPlot(
  obj,
  varname,
  data,
 R = 1500,nvals = 25,
 plot = TRUE,
 returnInd = FALSE,
  returnMprob = FALSE,
  ...
```

```
\mathcal{L}
```
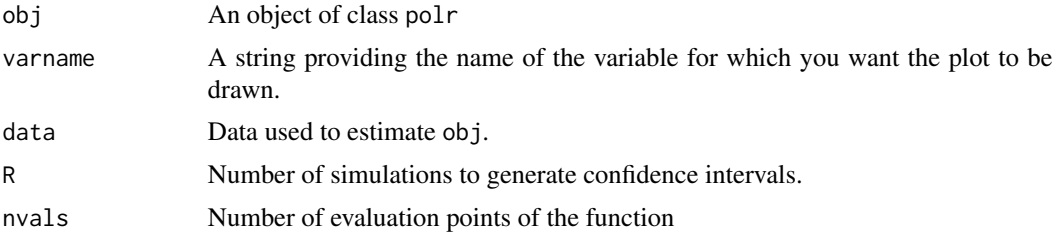

# ordAveEffPlot 53

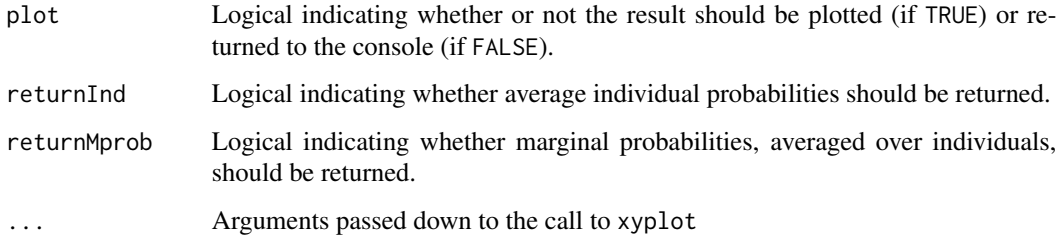

# Details

Following the advice of Hanmer and Kalkan (2013) the function calculates the average effect of a variable holding all other variables at observed values and then plots the result.

### Value

Either a plot or a list with a data frame containing the variables

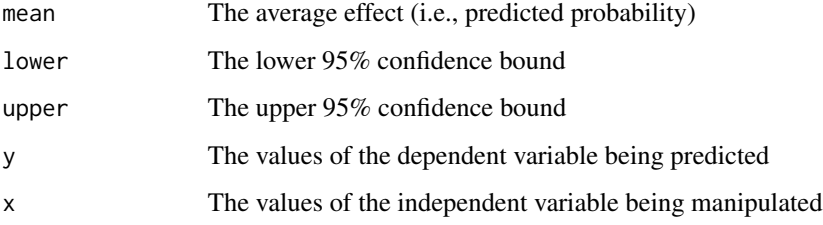

and the elements Ind or Mprob, as requested.

### Author(s)

Dave Armstrong

# References

Hanmer, M.J. and K.O. Kalkan. 2013. 'Behind the Curve: Clarifying the Best Approach to Calculating Predicted Probabilities and Marginal Effects from Limited Dependent Variable Models'. American Journal of Political Science. 57(1): 263-277.

```
library(MASS)
data(france)
polr.mod <- polr(vote ~ age + male + retnat + lrself, data=france)
## Not run: ordAveEffPlot(polr.mod, "lrself", data=france)
```
<span id="page-53-0"></span>

For objects of class polr, it calculates the change in predicted probabilities, for maximal discrete changes in all covariates holding all other variables constant at typical values.

### Usage

```
ordChange(
  obj,
  data,
  typical.dat = NULL,
  diffchange = c("range", "sd", "unit"),
  n = 1,
  sim = TRUE,
  R = 1500)
```
#### Arguments

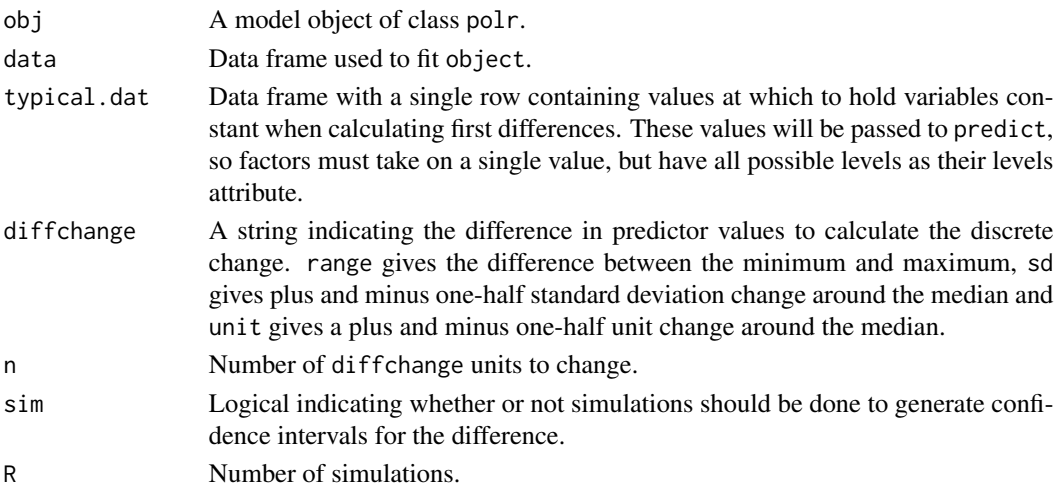

#### Details

The function calculates the changes in predicted probabilities for maximal discrete changes in the covariates for objects of class polr. This function works with polynomials specified with the poly function. It also works with multiplicative interactions of the covariates by virtue of the fact that it holds all other variables at typical values. By default, typical values are the median for quantitative variables and the mode for factors. The way the function works with factors is a bit different. The function identifies the two most different levels of the factor and calculates the change in predictions for a change from the level with the smallest prediction to the level with the largest prediction.

# ordChange2 55

# Value

A list with the following elements:

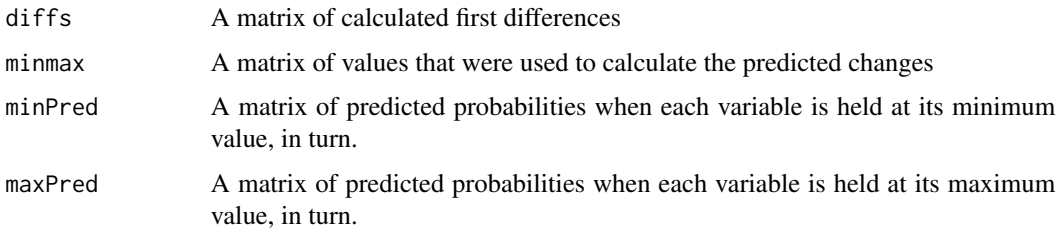

# Author(s)

Dave Armstrong

### Examples

```
library(MASS)
data(france)
polr.mod <- polr(vote ~ age + male + retnat + lrself, data=france)
typical.france <- data.frame(
age = 35,retnat = factor(1, levels=1:3, labels=levels(france$retnat)),
stringsAsFactors=TRUE)
ordChange(polr.mod, data=france, typical.dat=typical.france, sim=FALSE)
```
ordChange2 *Average Effects for Proportional Odds Logistic Regression Models*

### Description

For objects of class polr, it calculates the average change in predicted probabilities, for discrete changes in a covariate holding all other variables at their observed values.

#### Usage

ordChange2(obj, varnames, data, diffchange =  $c("sd", "unit"), n = 1, R = 1500)$ 

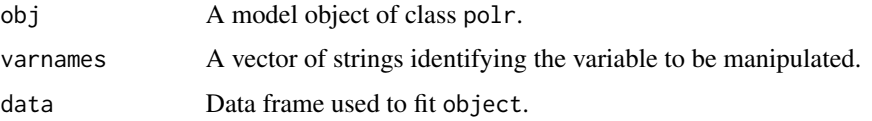

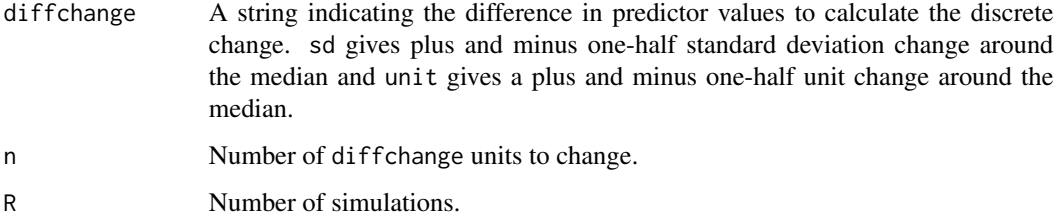

### Details

The function calculates the changes in predicted probabilities for maximal discrete changes in the covariates for objects of class polr. This function works with polynomials specified with the poly function. It also works with multiplicative interactions of the covariates by virtue of the fact that it holds all other variables at typical values. By default, typical values are the median for quantitative variables and the mode for factors. The way the function works with factors is a bit different. The function identifies the two most different levels of the factor and calculates the change in predictions for a change from the level with the smallest prediction to the level with the largest prediction.

### Value

A list with the following elements:

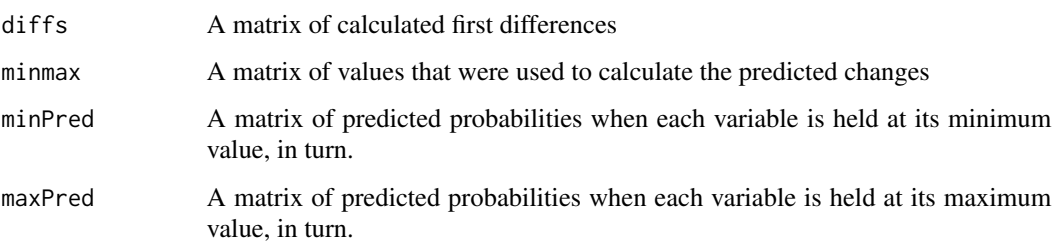

### Author(s)

Dave Armstrong

```
library(MASS)
data(france)
polr.mod \leq polr(vote \sim age + male + retnat + lrself, data=france)
typical.france <- data.frame(
age = 35,retnat = factor(1, levels=1:3, labels=levels(france$retnat)),
stringsAsFactors=TRUE)
ordChange2(polr.mod, "age", data=france, diffchange="sd")
```
For objects of class polr, it calculates a number of fit statistics and specification tests.

#### Usage

ordfit(obj)

### **Arguments**

obj A model object of class polr.

### Value

An object of class ordfit which is a matrix containing statistics and specification tests.

#### Author(s)

Dave Armstrong

# References

Lipsitz, S. R., Fitzmaurice, G. M. and Mohlenberghs, G. 1996. Goodness-of-fit Tests for Ordinal Response Regression Models. Applied Statistics, 45: 175-190.

Pulkstenis, E. and Robinson, T. J. 2004. Goodness-of-fit Test for Ordinal Response Regression Models. Statistics in Medicine, 23: 999-1014.

Fagerland, M. W. and Hosmer, D. W. 2013. A Goodness-of-fit Test for the Proportional Odds Regression Model. Statistics in Medicine 32(13): 2235-2249.

```
library(MASS)
data(france)
polr.mod \leq polr(vote \sim age + male + retnat + lrself, data=france)
ordfit(polr.mod)
```
Plots the effect of a variable sequentially removing outlying observations.

# Usage

```
outEff(
  obj,
  var,
  data,
  stat = c("cooksD", "hat", "deviance", "pearson"),
  nOut = 10,
  whichOut = NULL,cumulative = FALSE
\mathcal{L}
```
# Arguments

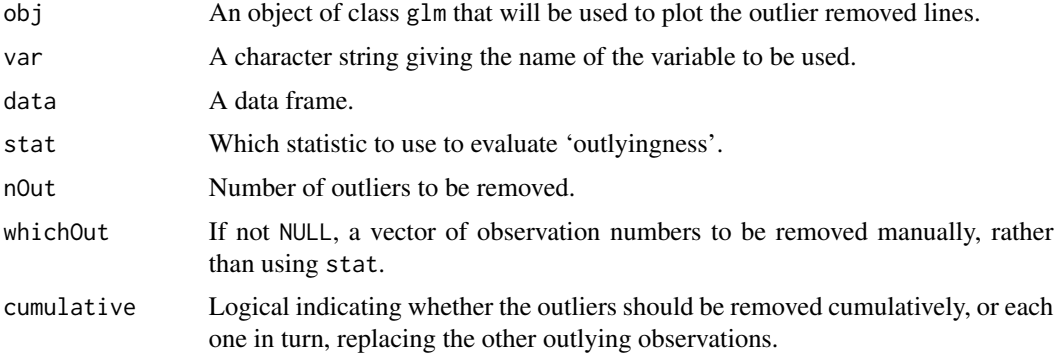

# Author(s)

Dave Armstrong

outXT *Create LaTeX or CSV versions of an Object Produced by CrossTable*

# Description

outXT takes the output from CrossTable in the gmodels package and produces either LaTeX code or CSV file that can be imported into word processing software.

### $\omega$ t $XT$  59

# Usage

```
outXT(
  obj,
  count = TRUE,prop.r = TRUE,
  prop.c = TRUE,prop.t = TRUE,col.marg = TRUE,
  row.marg = TRUE,
  digits = 3,
  type = "word",
  file = NULL
\overline{\phantom{a}}
```
# Arguments

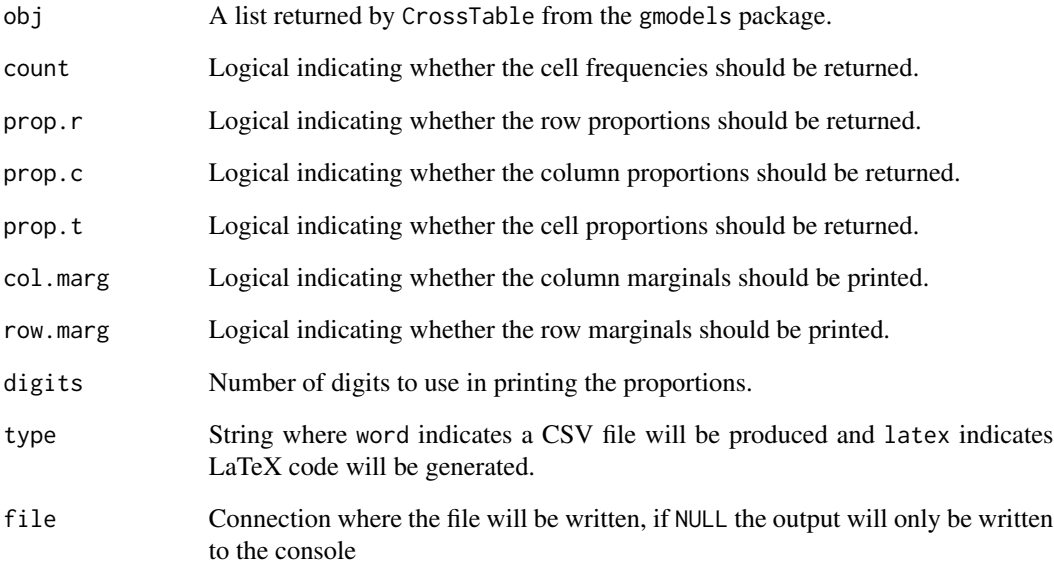

# Value

A file containing LaTeX Code or CSV data to make a table

# Author(s)

This panel function is defined to plot confidence intervals in a multi-panel lattice display where the x-variable is categorical. Note, both lower and upper must be passed directly to xyplot as they will be passed down to the panel function.

### Usage

```
panel.2cat(x, y, subscripts, lower, upper, length = 0.2)
```
#### Arguments

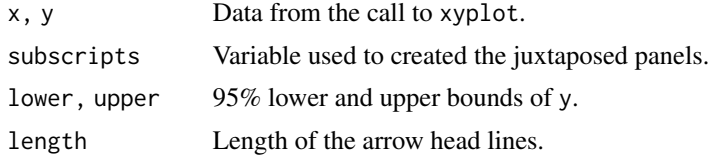

# Author(s)

Dave Armstrong

### Examples

```
library(lattice)
library(effects)
data(Duncan, package="carData")
Duncan$inc.cat <- cut(Duncan$income, 3)
mod <- lm(prestige~ inc.cat * type + education,
  data=Duncan)
e1 <- effect("inc.cat*type", mod)
update(plot(e1), panel=panel.2cat)
```
panel.ci *Lattice panel function for confidence intervals*

### Description

This panel function is defined to plot confidence intervals in a multi-panel lattice display. Note, both lower and upper must be passed directly to xyplot as they will be passed down to the prepanel function.

# panel.doublerug 61

# Usage

panel.ci(x, y, subscripts, lower, upper, zl)

# Arguments

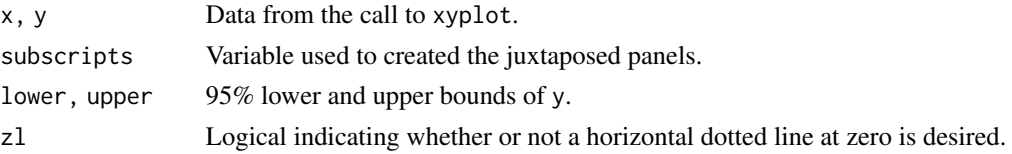

# Author(s)

Dave Armstrong

panel.doublerug *Lattice panel function for two rug plots*

# Description

This panel function is defined to plot two rugs, one on top of the other in a multi-panel lattice display.

# Usage

```
panel.doublerug(
 xa = NULL,xb = NULL,regular = TRUE,
 start = if (regular) 0 else 0.97,
 end = if (regular) 0.03 else 1,
 x.units = rep("npc", 2),
 lty = 1,1wd = 1)
```
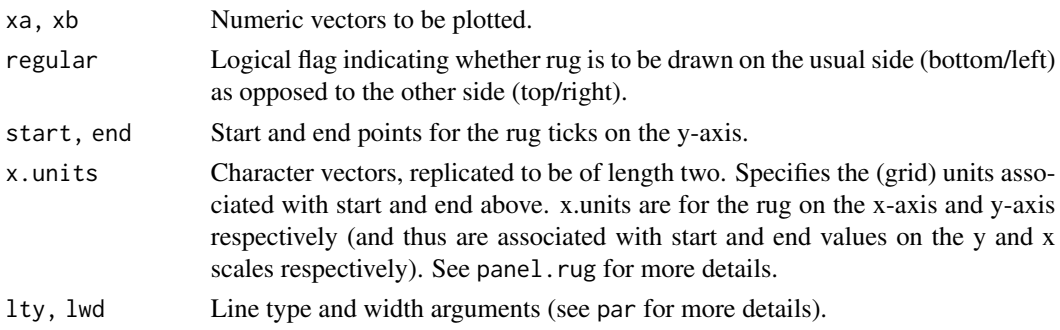

62 pgumbel na mga ang mga ang mga ang mga ang mga ang mga ang mga ang mga ang mga ang mga ang mga ang mga ang mga ang mga ang mga ang mga ang mga ang mga ang mga ang mga ang mga ang mga ang mga ang mga ang mga ang mga ang

### Author(s)

Dave Armstrong

panel.transci *Lattice panel function for translucent confidence intervals*

# Description

This panel function is defined to plot translucent confidence intervals in a single-panel, grouped (i.e., superposed) lattice display. Note, both lower and upper must be passed directly to xyplot as they will be passed down to the panel function.

### Usage

panel.transci(x, y, groups, lower, upper, ca =  $0.25$ , ...)

### Arguments

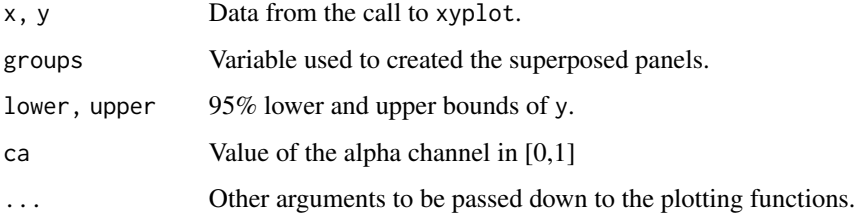

### Author(s)

Dave Armstrong

pgumbel *PDF of the Gumbel Distribution*

### Description

Returns the PDF of the Gumbel distribution.

# Usage

```
pgumbel(q, location = 0, scale = 1, lower.tail = TRUE, log.p = FALSE)
```
#### plot.alsos 63

#### Arguments

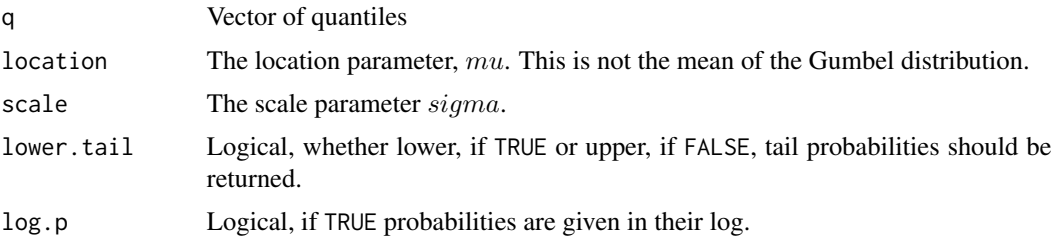

### Details

This code and the details of the help file were taken from the VGAM package.

The Gumbel distribution is a special case of the *generalized extreme value* (GEV) distribution where the shape parameter  $\xi = 0$ . The latter has 3 parameters, so the Gumbel distribution has two. The Gumbel distribution function is

$$
G(y) = \exp\left(-\exp\left[-\frac{y-\mu}{\sigma}\right]\right)
$$

where  $-\infty < y < \infty, -\infty < \mu < \infty$  and  $\sigma > 0$ . Its mean is

$$
\mu-\sigma*\gamma
$$

and its variance is

 $\sigma^2 \ast \pi^2/6$ 

where  $\gamma$  is Euler's constant (which can be obtained as -digamma(1)).

#### Value

A vector of probabilities

### Author(s)

Thomas Yee

plot.alsos *Plotting method for ALSOS object*

# Description

Makes a plot or optionally returns data for user-generated plots from an alsos object

### Usage

```
## S3 method for class 'alsos'
plot(x, which_{var} = NULL, return_data = FALSE, ...)
```
# Arguments

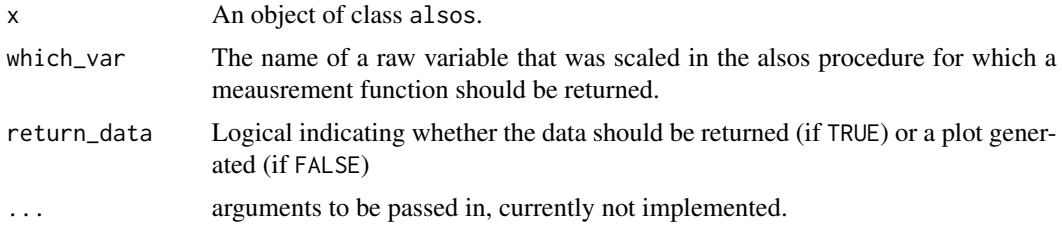

# Value

A plot.

plot.balsos *Plot Results from BALSOS*

# Description

Plots the optimally scaled points with posterior 95% credible intervals.

# Usage

## S3 method for class 'balsos'  $plot(x, ..., freq = TRUE, offset = 0.1, plot = TRUE)$ 

# Arguments

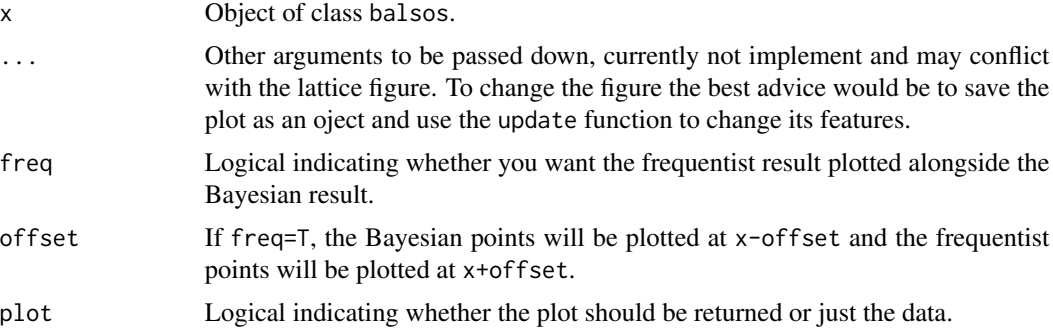

# Value

A lattice graph produce by a call to xyplot.

# Author(s)

### plot.loess *Plot LOESS curve.*

# Description

Plots the loess curve of the fitted values against a focal x-variable. .

# Usage

```
## S3 method for class 'loess'
plot(
 x,
  ...,
 ci = TRUE,level = 0.95,linear = FALSE,
 addPoints = FALSE,
 col.alpha = 0.5)
```
# Arguments

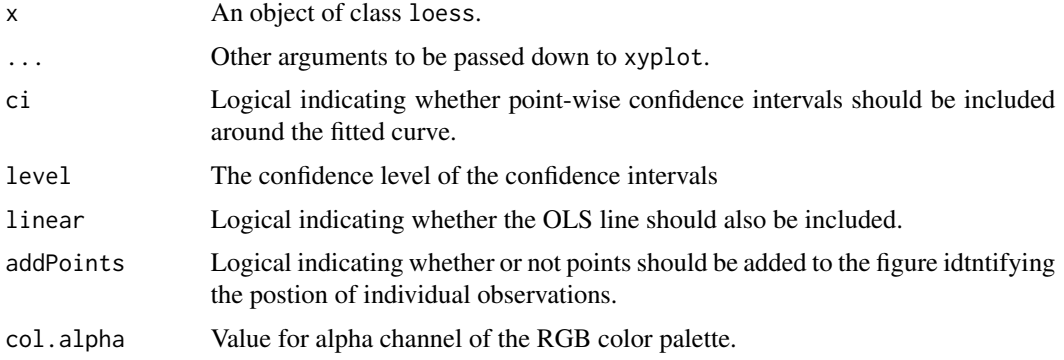

# Details

Plots the fitted loess curve potentially with point-wise confidence bounds.

# Value

A plot.

# Author(s)

Plots the results of the secondDiff function.

#### Usage

## S3 method for class 'secdiff'  $plot(x, level = 0.95, ...)$ 

# Arguments

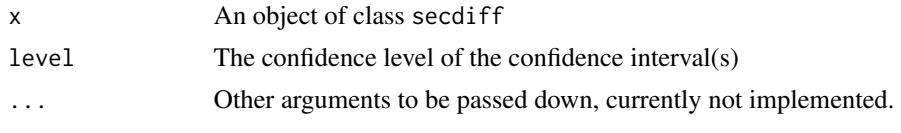

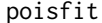

Scalar Measures of Fit for Poisson GLMs Models

### Description

Calculates scalar measures of fit for models with count dependent variables along the lines described in Long (1997) and Long and Freese (2005).

### Usage

poisfit(obj)

# Arguments

obj A model of class glm with family=poisson.

# Details

poisfit calculates scalar measures of fit (many of which are pseudo-R-squared measures) to describe how well a model fits data with a count dependent variable.

# Value

A named vector of scalar measures of fit

# Author(s)

#### $poisGOF$  67

### References

Long, J.S. 1997. Regression Models for Categorical and Limited Dependent Variables. Thousand Oaks, CA: Sage.

Long, J.S. and J. Freese. 2005. Regression Models for Categorical Outcomes Using Stata, 2nd ed. College Station, TX: Stata Press.

poisGOF *Deviance and Chi-squared Goodness-of-Fit Test for Poisson Models*

### Description

Deviance and Chi-squared goodness-of-fit test of the null hypothesis that poisson variance is appropriate to model the conditional dispersion of the data, given a particular model.

### Usage

poisGOF(obj)

### Arguments

obj A model object of class glm (with family=poisson).

#### Value

A 2x2 data frame with rows representing the different types of statistics (Deviance and Chi-squared) and columns representing the test statistic and p-value.

### Author(s)

Dave Armstrong

### References

Dobson, A. J. (1990) An Introduction to Generalized Linear Models. London: Chapman and Hall.

```
## Example taken from MASS help file for glm, identified to be
## Dobson (1990) Page 93: Randomized Controlled Trial :
counts <- c(18,17,15,20,10,20,25,13,12)
outcome \leq gl(3,1,9)
treatment \leq gl(3,3)
print(d.AD <- data.frame(treatment, outcome, counts, stringsAsFactors=TRUE))
glm.D93 <- glm(counts ~ outcome + treatment, family=poisson())
poisGOF(glm.D93)
```
Power transformation function that treats everything with absolute power transform < .01 as the log transform.

### Usage

powerTrans(x, transPower)

# Arguments

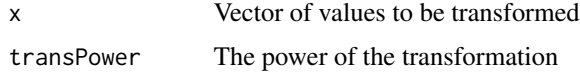

# Value

A vector of transformed values

pre *Proportional and Expected Proportional Reductions in Error*

# Description

Calculates proportional reduction in error (PRE) and expected proportional reduction in error (epre) from Herron (1999).

### Usage

 $pre(mod1, mod2 = NULL, sim = FALSE, R = 2500)$ 

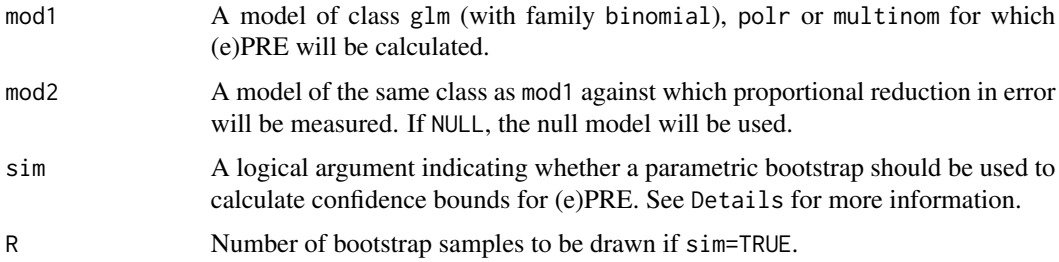

### Details

Proportional reduction in error is calculated as a function of correct and incorrect predictions (and the probabilities of correct and incorrect predictions for ePRE). When sim=TRUE, a parametric bootstrap will be used that draws from the multivariate normal distribution centered at the coefficient estimates from the model and using the estimated variance-covariance matrix of the estimators as Sigma. This matrix is used to form R versions of XB and predictions are made for each of the R different versions of XB. Confidence intervals can then be created from the bootstrap sampled (e)PRE values.

### Value

An object of class pre, which is a list with the following elements:

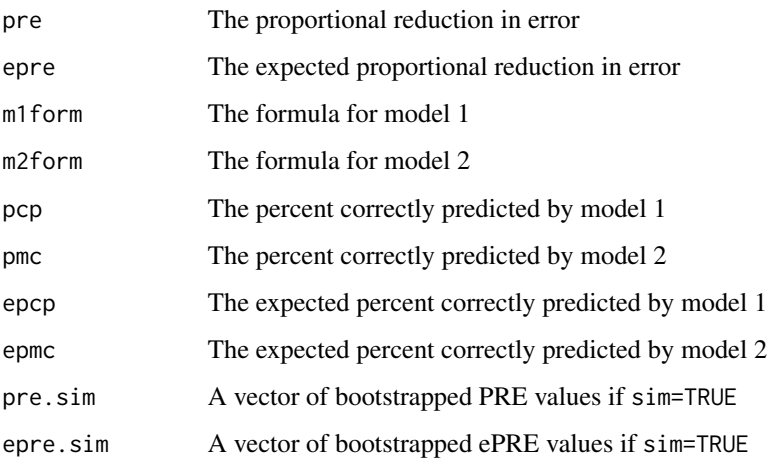

# Author(s)

Dave Armstrong

### References

Herron, M. 1999. Postestimation Uncertainty in Limited Dependent Variable Models. Political Analysis 8(1): 83–98.

# Examples

```
data(france)
leftmod \leftarrow glm(voteleft \rightarrow male + age + retnat +poly(lrself, 2), data=france, family=binomial)
pre(left.mod)
```
pre to the contract of the contract of the contract of the contract of the contract of the contract of the contract of the contract of the contract of the contract of the contract of the contract of the contract of the con

This prepanel function is defined so as to allow room for all confidence intervals plotted in a lattice display. Note, both lower and upper must be passed directly to xyplot as they will be passed down to the prepanel function.

# Usage

prepanel.ci(x, y, subscripts, lower, upper)

# Arguments

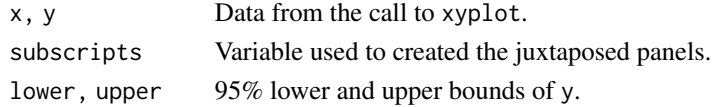

#### Value

A list giving the ranges and differences in ranges of x and the lower and upper bounds of y.

#### Author(s)

Dave Armstrong

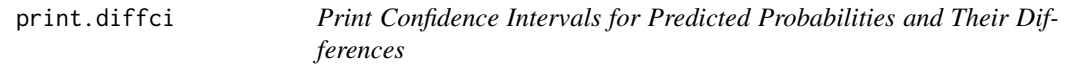

# Description

Print method for output from the probci function.

# Usage

```
## S3 method for class 'diffci'
print(
  x,
  type = c("pr", "pw"),
  ...,
 digits = 4,
 filter = NULL,
 const = NULL,
  onlySig = FALSE
)
```
# print.diffci 71

### Arguments

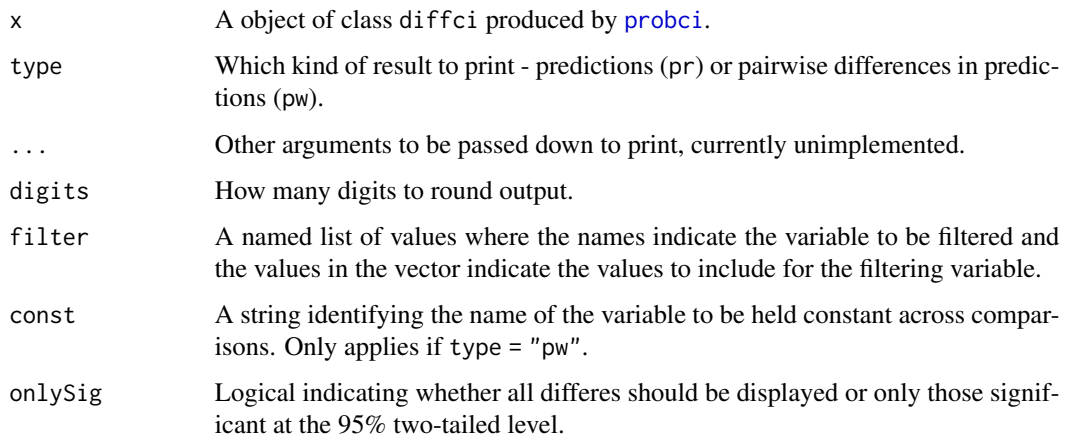

### Value

An data frame with the following variables:

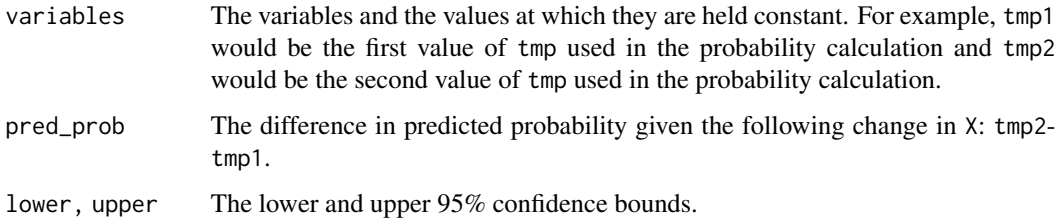

# Author(s)

Dave Armstrong

```
data(france)
left.mod <- glm(voteleft ~ male + age + retnat +
poly(lrself, 2, raw=TRUE), data=france, family=binomial)
data(france)
left.mod <- glm(voteleft ~ male + age + retnat +
                  poly(lrself, 2, raw=TRUE), data=france, family=binomial)
out <- probci(left.mod, france, numQuantVals=3,
             changeX=c("retnat", "lrself"), calcPW = TRUE)
print(out, filter=list(retnat=c("Better", "Worse")))
print(out, type="pw",
     filter=list(retnat=c("Better", "Worse")),
      const="lrself")
```
Print method for object of class glmc2.

# Usage

## S3 method for class 'glmc2'  $print(x, \ldots)$ 

# Arguments

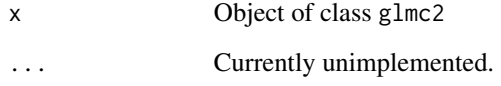

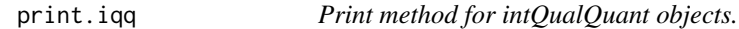

# Description

Print method for objects of class iqq calculated with the intQualQuant function.

# Usage

## S3 method for class 'iqq'  $print(x, \ldots)$ 

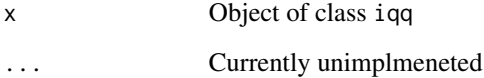
<span id="page-72-0"></span>

Print methods for objects of class ordChange

## Usage

## S3 method for class 'ordChange'  $print(x, ..., digits = 3)$ 

# Arguments

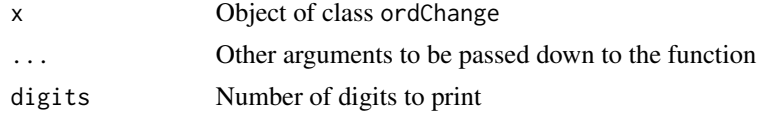

print.pre *Print method for objects of class pre*

# Description

Prints the output from an object of class pre. The function prints all components of the calculation and optionally simulated confidence bounds.

# Usage

## S3 method for class 'pre'  $print(x, ..., sim.ci = 0.95)$ 

# Arguments

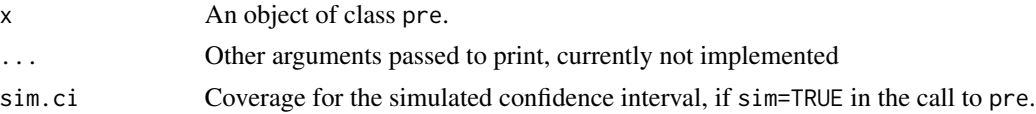

# Author(s)

Dave Armstrong

### See Also

pre

<span id="page-73-0"></span>

Calculates predicted probabilities for any combination of x-variable values holding all other variables constant at either typical values (average case approach) or at observed values (average effect approach).

# Usage

```
probci(
  obj,
  data,
  .b = NULL,vcov = NULL,changeX = NULL,numQuantVals = 5,
  xvals = NULL,
  type = c("aveEff", "aveCase"),
  returnProbs = FALSE,
  calcPW = FALSE
\mathcal{L}
```
# Arguments

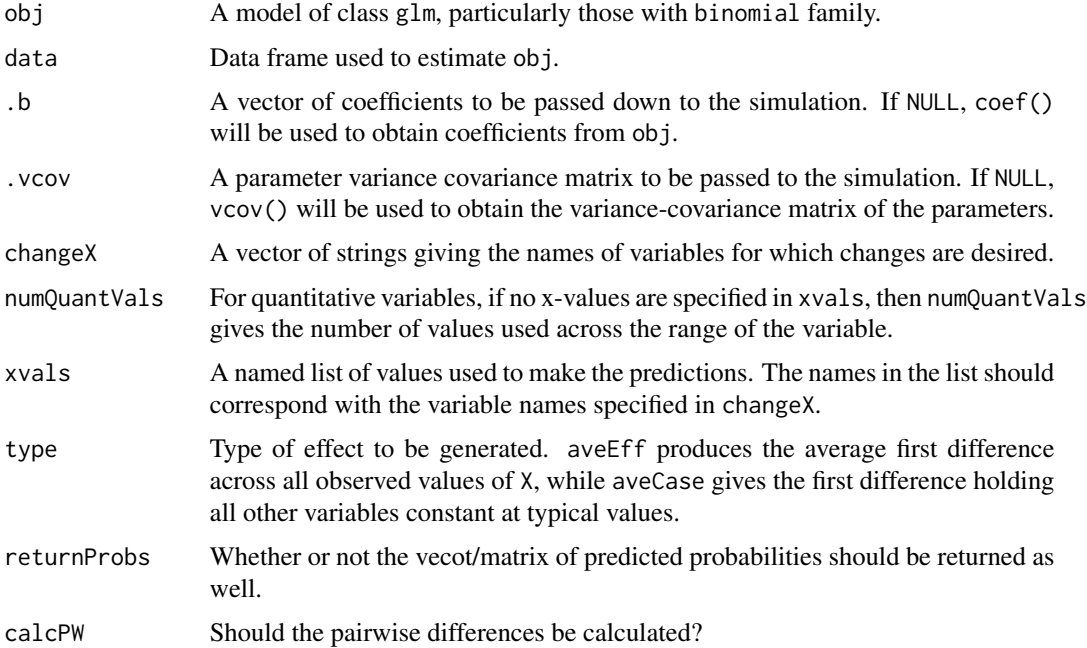

# <span id="page-74-0"></span>probgroup 75

## Details

Calculates predicted probabilities for any combination of x-variable values holding all other variables constant at either typical values (average case approach) or at observed values (average effect approach). The function uses a parametric bootstrap to provide generate confidence bounds for predicted probabilities and their differences. The confidence intervals produced are raw percentile interviews (at the 5% level).

## Value

An data frame with the following variables:

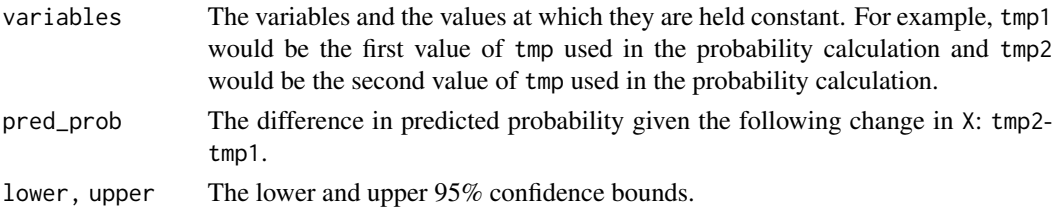

## Author(s)

Dave Armstrong

#### Examples

```
data(france)
left.mod <- glm(voteleft ~ male + age + retnat +
poly(lrself, 2, raw=TRUE), data=france, family=binomial)
out <- probci(left.mod, france, changeX="retnat")
out
out2 <- probci(left.mod, france, changeX="lrself",
   xvals = list(Irself = c(1,10)))out2
out3 <- probci(left.mod, france, changeX=c("lrself", "retnat"),
    xvals = list(Irself = c(1,10)))out3
```
probgroup *Plog Probabilities by Group*

#### Description

Plots predicted probabilities by value of the dependent variable for proportional odds logistic regression and multinomial logistic regression models

#### Usage

probgroup(obj, ...)

## <span id="page-75-0"></span>Arguments

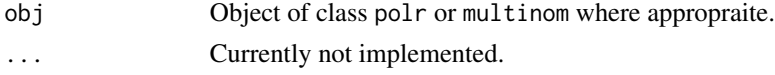

# Details

Plots the predicted probabilities by value of the dependent variable. Each panel only includes the observations that had the identified value of the dependent variable.

## Value

A plot.

# Author(s)

Dave Armstrong

pwCorrMat *Pairwise Correlation Matrix*

# Description

Prints pairwise correlation matrix flagging statistically significant correlations using one of a few different methods.

# Usage

```
pwCorrMat(
  formula,
 data,
 method = c("z", "t", "sim"),
 weight = NULL,
  alpha = 0.05,
  ...
)
```
# Arguments

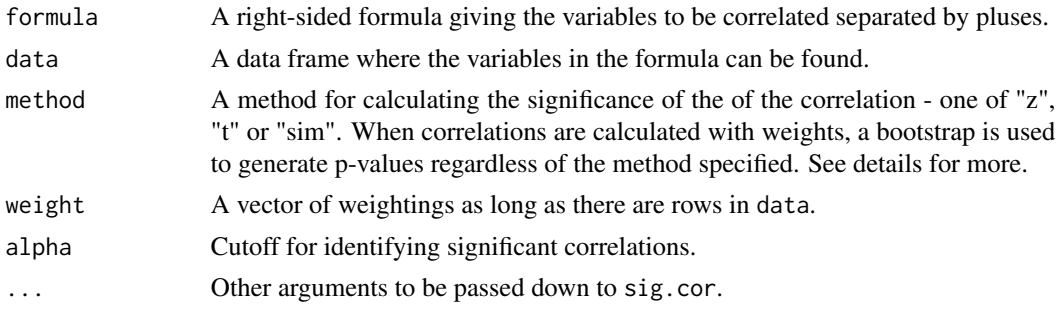

## <span id="page-76-0"></span>scaleDataFrame 77

## Details

The significance is found through one of three ways. For correlation r, the z-transformation is  $.5*log((1+r)/(1-r))$ , the p-value for which is found using the standard normal distribution. The ttransformation is r\*sqrt((n-2)/(1-r^2)), the p-value for which is found using a t-distribution with n-2 degrees of freedom. The "sim" method uses a permutation test to build the sampling distribution of the correlation under the null hypothesis and then calculates a p-value from that distribution.

#### Value

An object of class pwc, which is a list with elements rSig which is a lower-triangular correlation matrix where only significant correlations are printed, r which is the raw-data pairwise correlation matrix and p which gives the p-values of all of the correlations.

scaleDataFrame *Standardize quantitative variables in a data frame*

#### Description

This function standardizes quantitative variables in a data frame while leaving the others untouched. This leaves not only factors, but also binary variables (those with values 0, 1, or NA).

#### Usage

```
scaleDataFrame(data, numsd = 1, nvals_fac = 11, exclude = NULL)
```
#### Arguments

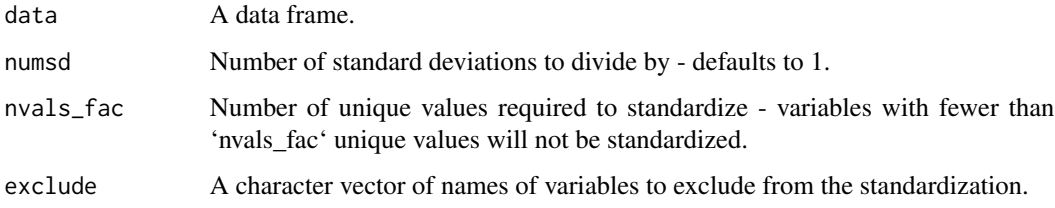

#### Value

A data frame with standardized quantitative variables

#### Author(s)

<span id="page-77-0"></span>

Data imported from SPSS or Stata comes with the variable labels set (if they were set in the original dataset) as one of the dataframe's attributes. This allows you to search the variable labels and returns the variable column number, name and label for all variables that have partially match the search term either in their labels or names.

## Usage

searchVarLabels(dat, str)

## Arguments

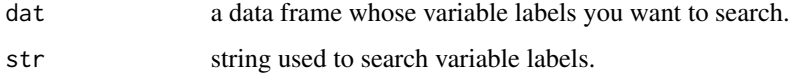

#### Details

For an imported Stata dataset, variable labels are in the var.labels attribute of the dataset and in an SPSS dataset, they are in the variable.labels attribute. These are searched, ignoring case, for the desired string

#### Value

matrix A matrix of dimensions n-matches x 2 is returned, where the first column is the column number of the matching variable and the second column is the variable label. The row names of the matrix are the variable names.

#### Author(s)

Dave Armstrong

secondDiff *Calculate Cross-Derivative and its Variability*

#### Description

Calculates the cross-derivative required to evaluate interactions in logistic/probit regression models.

#### secondDiff 79

# Usage

```
secondDiff(
  obj,
  vars,
  data,
  method = c("AME", "MER"),
  vals = NULL,
  typical = NULL
\mathcal{L}
```
# Arguments

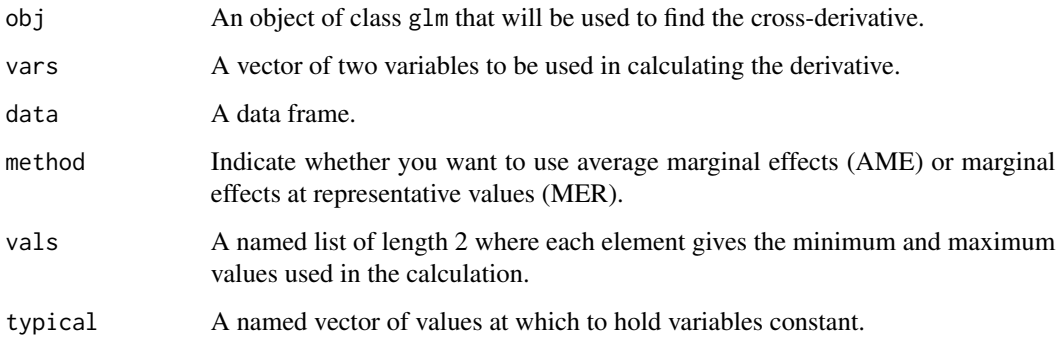

# Details

The function calculates the second difference as  $(Pr(Y=1|x1=max, x2=max) - Pr(Y=1|x1=min,$ x2=max)) - (Pr(Y=1|x1=max, x2=min) - Pr(Y=1|x1=min, x2=min)). The function uses a parametric bootstrap to calculate the sampling distribution of the second difference.

## Value

A list with two elements:

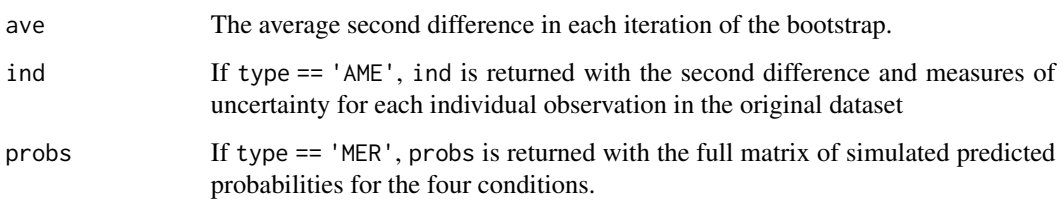

# Author(s)

<span id="page-79-0"></span>

Calculates predicted probabilities from models of class polr from a model object and a vector of coefficient values. This is an auxiliary function used in pre if sim=TRUE.

# Usage

simPredpolr(object, coefs, n.coef)

## Arguments

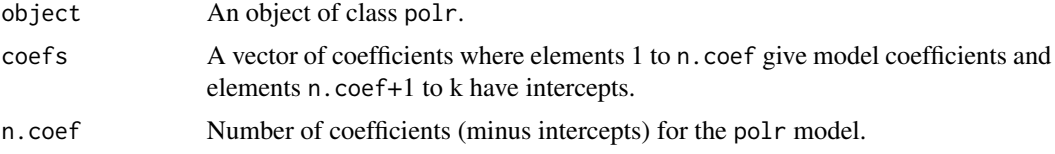

# Value

An n x m-category matrix of predicted probabilities

## Author(s)

Dave Armstrong

summary.balsos *Summry method for Bayesian ALSOS*

#### Description

summary method for objects of class balsos

#### Usage

```
## S3 method for class 'balsos'
summary(object, ...)
```
## Arguments

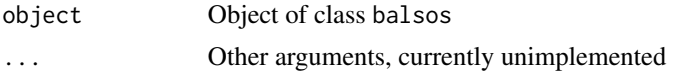

<span id="page-80-0"></span>

Summary method for objects of class secdiff.

## Usage

```
## S3 method for class 'secdiff'
summary(object, ..., level = 0.95, digits = 3)
```
# Arguments

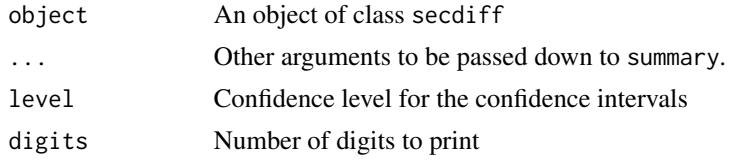

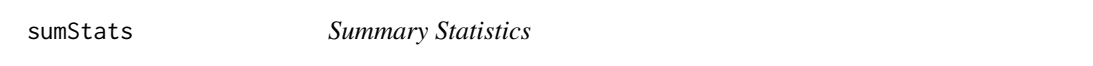

# Description

Provides summary statistics (mean, sd, quartiles, IQR, missing n, valid n) for the variables in a data frame.

# Usage

sumStats(data, vars, byvar = NULL, convertFactors = TRUE)

# Arguments

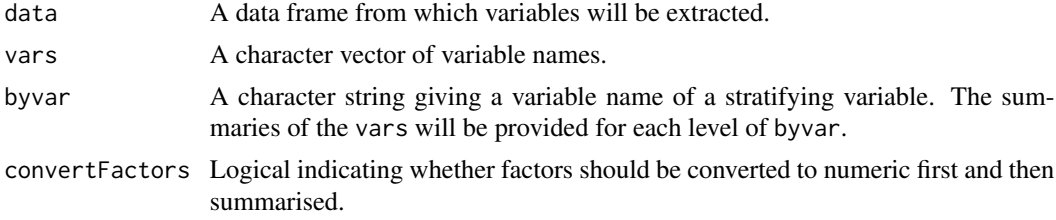

# Value

a vector of summary statistics for each variable or variable-group combination.

<span id="page-81-0"></span>

Uses the algorithm discussed in Armstrong and Jacoby 2018) to test the intervality of a variable scaled by the Bayesian ALSOS method.

#### Usage

```
test.balsos(obj, cor.type = c("pearson", "spearman"))
```
## Arguments

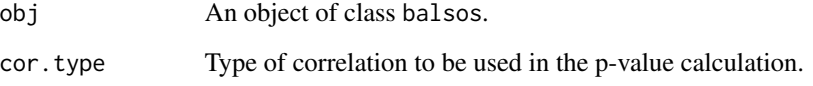

# Value

Printed output giving the Bayesian p-value evaluating the null that ther eis no interesting difference between the original values and the optimally scaled values.

## Author(s)

Dave Armstrong

testGAMint *Simulated F-test for Linear Interactions*

## Description

Simluates the sampling distribution of the F statistic when comparing a linear intreraction model to a generalized additive model with a smooth over the two variables in the interaction.

## Usage

```
testGAMint(m1, m2, data, R = 1000, ranCoef = FALSE)
```
#### testGAMint 83

#### Arguments

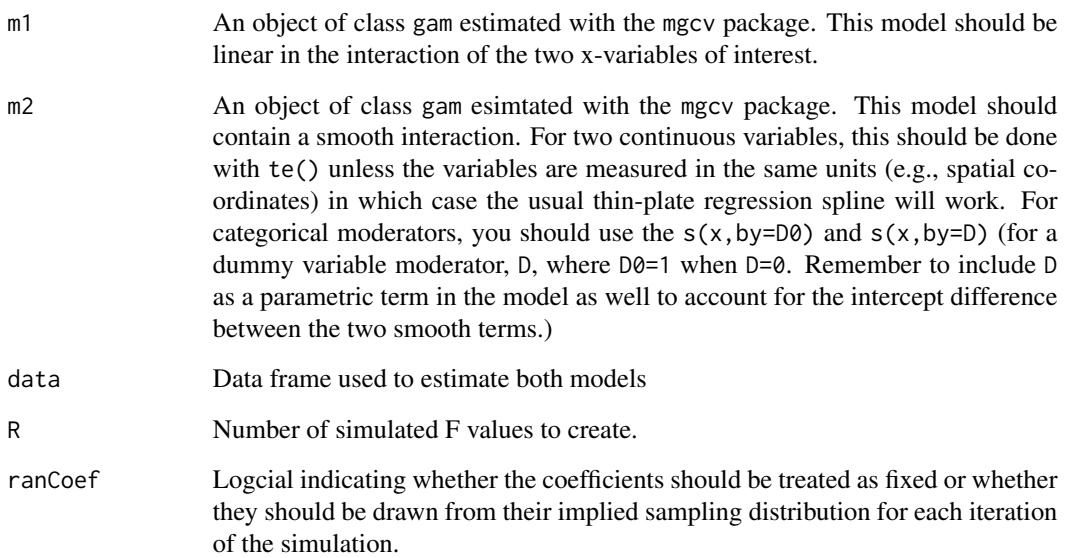

## Details

In simple simulations, an F-test of a linear interaction relative to a smooth interaction with a GAM using a nominal .05 type I error rate, has an actual type I error rate of more than double the nominal rate (this tended to be in the low teens). This function tries to build the F-distribution using simulation. First, it uses the coefficients from the linear interaction model, multiplies them by the coefficients from the linear interaction model and for each iteration of the simulation, it creates the simulated dependent variable by adding a random error to the linear predictor with the same standard deviation as the residual standard deviation from the linear interaction model. All of that is to say that this model has all of the same features as the linear interaction model, except that we are certain that this is the right model. The algorithm then estimates both the linear interaction model and the GAM with a smooth interaction on the original X variables and the new simulated y variable. The F-test is performed and the F-statistic saved for each iteraction. The algorithm then calculates the probability of being to the right of the observed F-statistic in the simulated F-distribution.

### Value

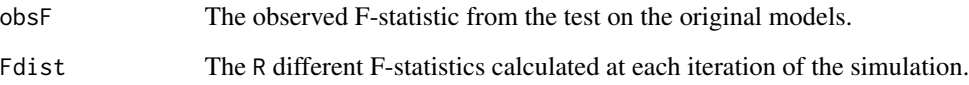

## Author(s)

<span id="page-83-0"></span>

Calculates an F test to evaluate significant differences between a LOESS model and a parametric alternative estimated with lm

# Usage

testLoess(lmobj, loessobj, alpha = 0.05)

# Arguments

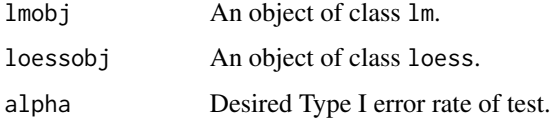

#### Value

Printed output describing the results of the test.

## Author(s)

Dave Armstrong

#### Examples

```
data(Prestige, package="carData")
linmod <- lm(prestige ~ income, data=Prestige)
lomod <- loess(prestige ~ income, data=Prestige)
testLoess(linmod, lomod)
```
testNL *Test Transformations and Polynomials in Non-linear Models*

## Description

Tests for model improvements for non-linear transformations and polynomials with Clarke's (2007) distribution-free test for non-nested models.

#### testNL 85

# Usage

```
testNL(obj, var, transPower, polyOrder, plot = FALSE, ...)
## S3 method for class 'glm'
testNL(obj, var, transPower, polyOrder, plot = FALSE, ...)
## S3 method for class 'lm'
testNL(obj, var, transPower, polyOrder, plot = FALSE, ...)
```
#### Arguments

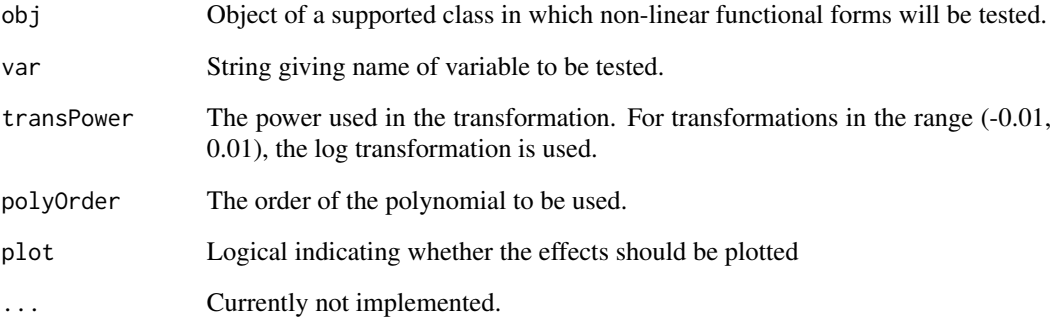

#### Details

Three hypotheses are tested with this function. The first is whether the original specification is preferred to the power transformation. The second is whether the original specification is preferred to the polynomial model. The third is whether the power transformation is preferred to the polynomial model. All tests are done with the Clarke test.

## Value

A plot or a data frame giving the results of the tests identified above.

#### Author(s)

Dave Armstrong

#### References

Kevin Clarke. 2007. "A Simple Distribution-Free Test for Nonnested Hypotheses." *Political Analysis* 15(3): 347–363.

Returns a tibble with confidence intervals for all parameters from a bootstrapping object estimated with the boot() function.

## Usage

```
tidy_boot_ci(
 obj,
  indices = NULL,
  type = c("norm", "basic", "stud", "perc", "bca"),
  conf = 0.95,term_names = NULL,
  ...
)
```
# Arguments

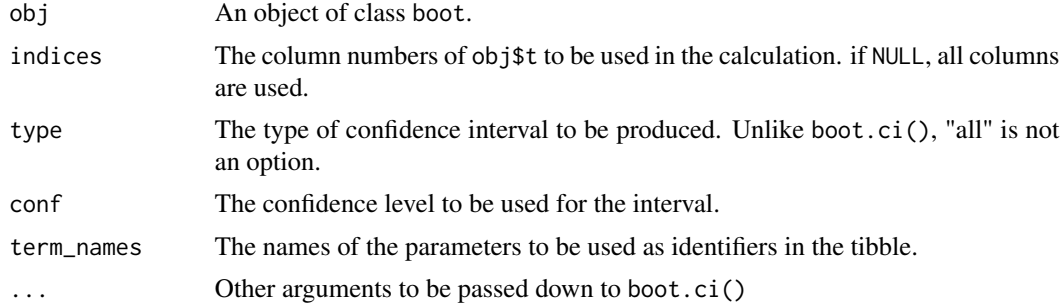

## Value

A tibble with the term name, estimate, lower and upper confidence bounds.

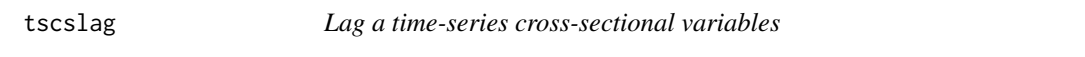

# Description

Lags (or leads) a variable in a time-series corss-sectional dataset.

## Usage

tscslag(dat, x, id, time, lagLength = 1)

#### <span id="page-86-0"></span>tTest 87

# Arguments

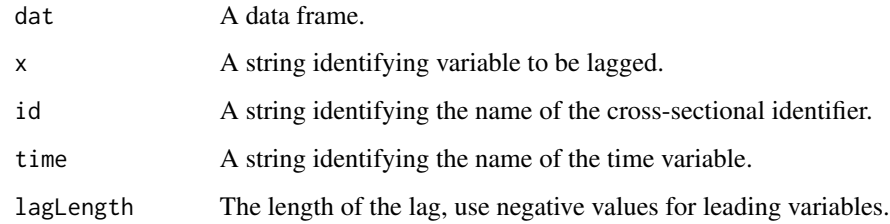

# Value

A vector giving the lagged values of x.

# Author(s)

Dave Armstrong

tTest *t-Test function*

# Description

This function is a wrapper to the t.test function but produces more information in the output.

# Usage

tTest(x, y, data, ...)

# Arguments

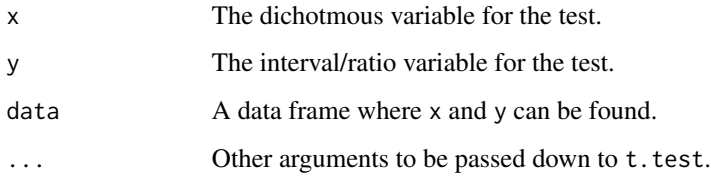

# Value

an object of class tTest

<span id="page-87-0"></span>

Works as a sort of inverse to reformulate by breaking apart the formula into response and the term labels. It also returns the variable names of all of the variables implicated in the formula.

#### Usage

```
unformulate(form, keep_env = FALSE)
```
# Arguments

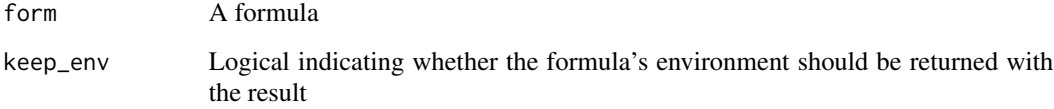

# Details

A sort of inverse of the reformulate function.

## Value

A list with termlabels giving the rhs terms of the model, response give the lhs of the model, env optionally giving the environment of the formula and vars a vector of the variable names implicated in the formula

xt *Cross-Tabulation of Weighted or Unweighted Data*

# Description

Cross-Tabulation of Weighted or Unweighted Data

## Usage

```
xt(data, var, byvar = NULL, contour = NULL, weight = NULL, ...)
```
# <span id="page-88-0"></span>yeo.johnson 89

# Arguments

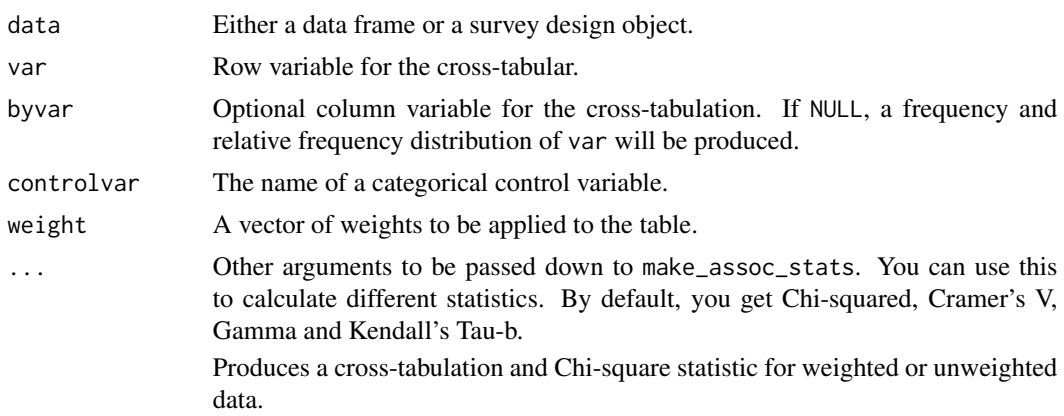

## Value

A list with two elements - table of class tabyl and the returned results from svychisq.

yeo.johnson *Yeo-Johnson Transformation*

# Description

Computes the normalizing Yeo-Johnson transformation. #' This code and the details of the help file were taken from the VGAM package.

# Usage

```
yeo.johnson(
 y,
  lambda,
 derivative = 0,
  epsilon = sqrt(.Machine$double.eps),
  inverse = FALSE
)
```
# Arguments

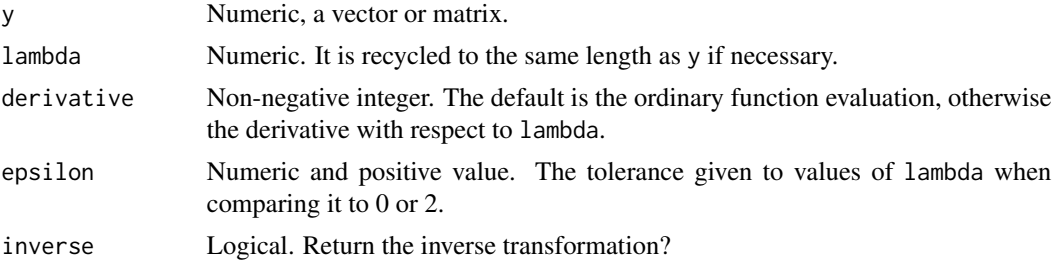

## Details

The Yeo-Johnson transformation can be thought of as an extension of the Box-Cox transformation. It handles both positive and negative values, whereas the Box-Cox transformation only handles positive values. Both can be used to transform the data so as to improve normality. They can be used to perform LMS quantile regression.

# Value

A vector of transformed values.

## Author(s)

Thomas Yee

yj\_trans *Optimizing Yeo-Johnson Transformation*

## Description

Uses nlminb to find the optimal Yeo-Johnson transformation parameters conditional on a parametric model specification.

#### Usage

```
yj_trans(form, data, trans.vars, round.digits = 3, ...)
```
#### Arguments

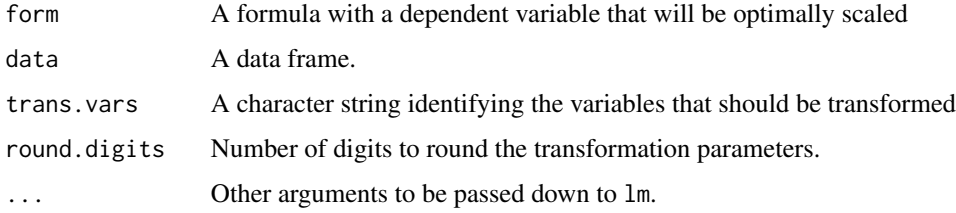

#### Value

A linear model object that was estimated on the optimally transformed variables.

## Author(s)

<span id="page-89-0"></span>

<span id="page-90-0"></span>

Calculates the change in predicted counts or optionally the predicted probability of being in the zero-count group, for maximal discrete changes in all covariates holding all other variables constant at typical values.

#### Usage

 $zichange(obj, data, typical.dat = NULL, type = "count")$ 

## Arguments

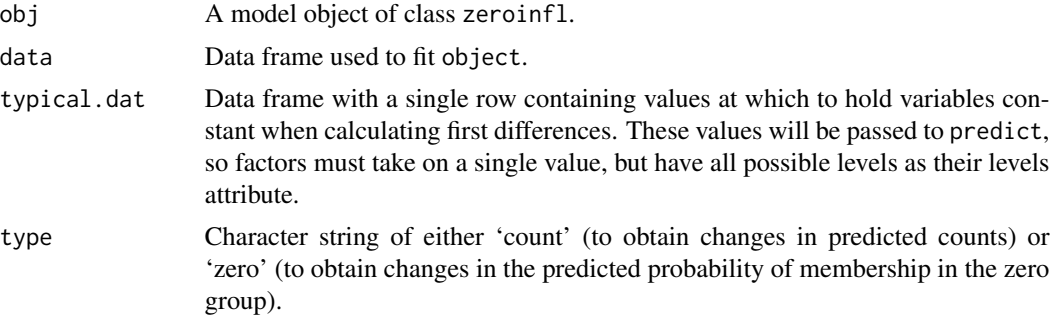

#### Details

The function calculates the changes in predicted counts, or optionally the predicted probability of being in the zero group, for maximal discrete changes in the covariates. This function works with polynomials specified with the poly function. It also works with multiplicative interactions of the covariates by virtue of the fact that it holds all other variables at typical values. By default, typical values are the median for quantitative variables and the mode for factors. The way the function works with factors is a bit different. The function identifies the two most different levels of the factor and calculates the change in predictions for a change from the level with the smallest prediction to the level with the largest prediction.

#### Value

A list with the following elements:

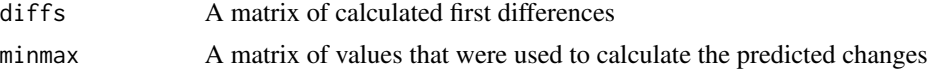

#### Author(s)

# Index

∗ datasets aclp, [4](#page-3-0) france, [28](#page-27-0) InteractionEx, [36](#page-35-0) aclp, [4](#page-3-0) alsos, [5](#page-4-0) alsosDV, [6](#page-5-0) as.crit *(*loess.as*)*, [38](#page-37-0) aveEffPlot, [8](#page-7-0) balsos, [9](#page-8-0) BGMtest, [10](#page-9-0) binfit, [11](#page-10-0) binVar, [12](#page-11-0) boot.alsos, [13](#page-12-0) btscs, [14](#page-13-0) cat2Table, [15](#page-14-0) changeSig, [16](#page-15-0) combTest, [17](#page-16-0) concordant *(*make\_assoc\_stats*)*, [42](#page-41-0) crSpanTest, [17](#page-16-0) crTest, [19](#page-18-0) cv.lo2, [20](#page-19-0) DAintfun, [21](#page-20-0) DAintfun2, [22,](#page-21-0) *[25](#page-24-0)* DAintfun3, [25](#page-24-0) DAMisc *(*DAMisc-package*)*, [4](#page-3-0) DAMisc-package, [4](#page-3-0) describe\_data, [26](#page-25-0) discordant *(*make\_assoc\_stats*)*, [42](#page-41-0) Effect, *[27](#page-26-0)* effect\_logistf, [27](#page-26-0)

france, [28](#page-27-0)

ggpie, [28](#page-27-0) glmChange, [29](#page-28-0) glmChange2, [31](#page-30-0) impCoef, [33](#page-32-0) inspect, [34](#page-33-0) intEff, [34](#page-33-0) InteractionEx, [36](#page-35-0) intQualQuant, [36](#page-35-0) lambda *(*make\_assoc\_stats*)*, [42](#page-41-0) loess.as, [38](#page-37-0) loessDeriv, [40](#page-39-0) logit\_cc, [40](#page-39-0) logit\_cd *(*logit\_cc*)*, [40](#page-39-0) logit\_dd *(*logit\_cc*)*, [40](#page-39-0) make\_assoc\_stats, [42](#page-41-0) makeHypSurv, [41](#page-40-0) mnlAveEffPlot, [43](#page-42-0) mnlChange, [44](#page-43-0) mnlChange2, [45](#page-44-0) mnlfit, [47](#page-46-0) mnlSig, [48](#page-47-0) NKnots, [49](#page-48-0) NKnotsTest, [50](#page-49-0) oc2plot, [51](#page-50-0) opt.span *(*loess.as*)*, [38](#page-37-0) ord.gamma *(*make\_assoc\_stats*)*, [42](#page-41-0) ord.somers.d *(*make\_assoc\_stats*)*, [42](#page-41-0) ordAveEffPlot, [52](#page-51-0) ordChange, *[51](#page-50-0)*, [54](#page-53-0) ordChange2, [55](#page-54-0) ordfit, [57](#page-56-0) outEff, [58](#page-57-0) outXT, [58](#page-57-0) p.adjust, *[50](#page-49-0)* panel.2cat, [60](#page-59-0) panel.ci, [60](#page-59-0)

panel.doublerug, [61](#page-60-0)

#### INDEX  $\sim$  93

panel.transci, <mark>[62](#page-61-0)</mark> pgumbel , [62](#page-61-0) phi *(*make\_assoc\_stats *)* , [42](#page-41-0) plot.alsos , [63](#page-62-0) plot.balsos , [64](#page-63-0) plot.loess , [65](#page-64-0) plot.secdiff, [66](#page-65-0) poisfit , [66](#page-65-0) poisGOF, [67](#page-66-0) powerTrans, [68](#page-67-0) pre , [68](#page-67-0) prepanel.ci , [70](#page-69-0) print.diffci , [70](#page-69-0) print.glmc2 , [72](#page-71-0) print.iqq , [72](#page-71-0) print.mnlfit *(*mnlfit *)* , [47](#page-46-0) print.ordChange , [73](#page-72-0) print.ordfit *(*ordfit *)* , [57](#page-56-0) print.pre , [73](#page-72-0) print.xt *(*xt *)* , [88](#page-87-0) probci , *[71](#page-70-0)* , [74](#page-73-0) probgroup , [75](#page-74-0) probit\_cc *(*logit\_cc *)* , [40](#page-39-0) probit\_cd *(*logit\_cc *)* , [40](#page-39-0) probit\_dd *(*logit\_cc *)* , [40](#page-39-0) pwCorrMat , [76](#page-75-0) scaleDataFrame , [77](#page-76-0) searchVarLabels , [78](#page-77-0) secondDiff , [78](#page-77-0) sig.cor *(*pwCorrMat *)* , [76](#page-75-0) simPredpolr, [80](#page-79-0) simrho *(*make\_assoc\_stats *)* , [42](#page-41-0) simtab *(*make\_assoc\_stats *)* , [42](#page-41-0) simtable *(*make\_assoc\_stats *)* , [42](#page-41-0) summary.balsos, [80](#page-79-0) summary.secdiff , [81](#page-80-0) sumStats, [81](#page-80-0) tau.b *(*make\_assoc\_stats *)* , [42](#page-41-0) test.balsos , [82](#page-81-0) testGAMint , [82](#page-81-0) testLoess , [84](#page-83-0) testNL, [84](#page-83-0) tidy\_boot\_ci , [86](#page-85-0)

V *(*make\_assoc\_stats *)* , [42](#page-41-0) xt , [88](#page-87-0) yeo.johnson, [89](#page-88-0) yj\_trans , [90](#page-89-0) ziChange, [91](#page-90-0)

unformulate , [88](#page-87-0)

tscslag , [86](#page-85-0) tTest , [87](#page-86-0)